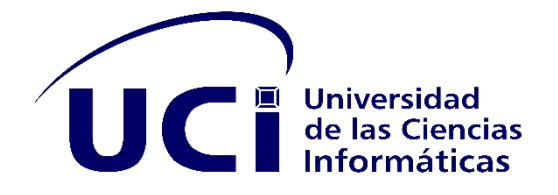

## **UNIVERSIDAD DE LAS CIENCIAS INFORMÁTICAS FACULTAD 1**

# **Portal web de la Educación y Seguridad Vial para la UCI**

**Trabajo de Diploma para optar por el título de Ingeniero en Ciencias Informáticas**

 **Autor:**

**Javier Orlando Villalobos Hernández**

 **Tutores:**

**Ing. Serguey González Garay Ing. Hector Daniel Rodríguez Lorenzo Ing. Mayleidis López Fernández** 

> **La Habana, septiembre 2020 ¨Año 62 de la Revolución¨**

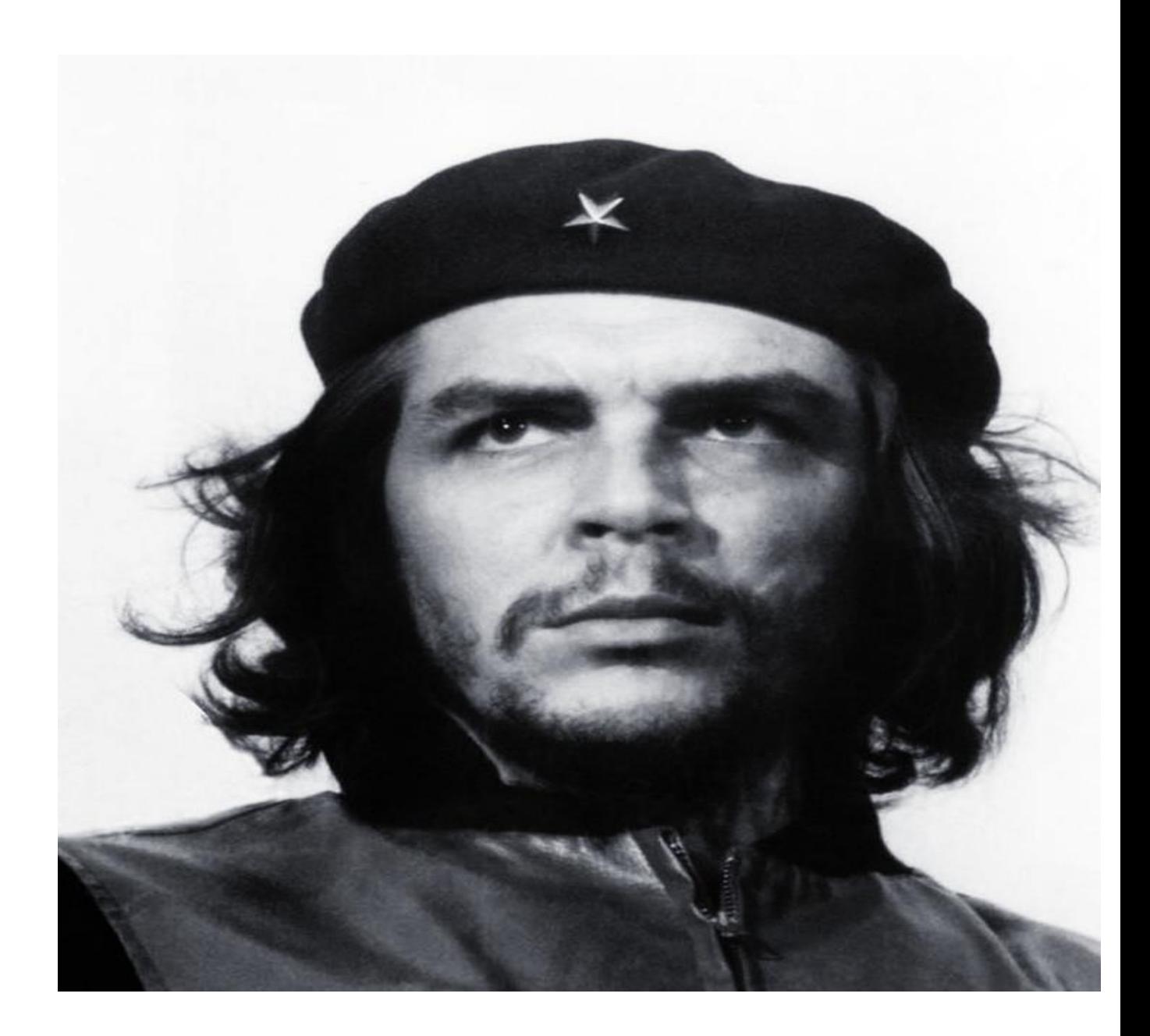

¨Que la dureza de estos tiempos no nos haga perder la ternura de nuestros corazones¨.

Ernesto Che Guevara

## **DECLARACIÓN DE AUTOR**

Declaro por este medio que yo **Javier Orlando Villalobos Hernández** con carnet de identidad **97072412642** soy el autor principal del trabajo titulado **¨Portal web de la Educación y Seguridad vial para la UCI¨** y autorizo a la Universidad de las Ciencias Informáticas a hacer uso del mismo en su beneficio, así como los derechos patrimoniales con carácter exclusivo.

Para que así conste firmamos la presente a los \_\_\_\_\_\_\_ días del mes de septiembre de 2020

Firma del autor

 $\overline{\phantom{a}}$  , and the contract of the contract of the contract of the contract of the contract of the contract of the contract of the contract of the contract of the contract of the contract of the contract of the contrac

 $\frac{1}{\sqrt{2}}$  ,  $\frac{1}{\sqrt{2}}$  ,  $\frac{1}{\sqrt{2}}$  ,  $\frac{1}{\sqrt{2}}$  ,  $\frac{1}{\sqrt{2}}$  ,  $\frac{1}{\sqrt{2}}$  ,  $\frac{1}{\sqrt{2}}$  ,  $\frac{1}{\sqrt{2}}$  ,  $\frac{1}{\sqrt{2}}$  ,  $\frac{1}{\sqrt{2}}$  ,  $\frac{1}{\sqrt{2}}$  ,  $\frac{1}{\sqrt{2}}$  ,  $\frac{1}{\sqrt{2}}$  ,  $\frac{1}{\sqrt{2}}$  ,  $\frac{1}{\sqrt{2}}$ 

 $\frac{1}{2}$  , and the set of the set of the set of the set of the set of the set of the set of the set of the set of the set of the set of the set of the set of the set of the set of the set of the set of the set of the set

Javier Orlando Villalobos Hernandez

Firma de la tutora Firma del tutor

Ing. Mayleidis López Fernández **Ing. Serguey Gonzalez Garay** 

Firma del tutor

Ing. Hector Daniel Rodriguez Lorenzo

## **Dedicatoria**

Dedico el precente trabajo de diploma a mis padres por darme la vida, porque lo que soy hoy se debe a su amor y sacrificio, a los valores y principios que me han inculcado. Por su apoyo constante, por confiar en mi y ayudarme a hacer de este sueño una realidad.

Dedico de manera especial el precente trabajo de diploma a mi tutor y amigo Serguey por se la increible persona que es y por ser quien mas estuvo presente y al tanto en la realización del mismo.

## **Agradecimientos**

A mis padres Javier e Idalmis por todo el sacrificio y constancia, por su amor incondicional, porque sin su apoyo y dedicación este sueño no hubiese sido posible. Gracias por ser mis ejemplos a seguir, por ser los mejores consejeros, porque muchos de mis logros se los debo a ustedes y sé que hoy más que mi sueño es su sueño hecho realidad.

A mis abuelos María, Milagro y Orlando por ser una gran fuente de inspiración, ayuda y apoyo. Por siempre estar presentes y preocupados por mi desarrollo como estudiante.

A mi hermana Flavia por ser mi confidente y un apoyo incondicional en mi vida.

A mi novia Mariam por apoyarme, ayudarme y asesorarme en la elaboración de la tesis, siendo de mucha importancia.

A mis amigos los dueños del parque Rosangela, Iván, Lorenzo, Daniel, el Cárdenas, Marcos, Noslen, María, etc. por siempre estar pendientes y al tanto.

A mi familia, en especial a mi primo Ernesto por su gran preocupación a lo largo de mi carrera y en el desarrollo de esa tesis.

A mis tutores Serguey, Mayi y Héctor Daniel por su constancia y apoyo, así como poner sus conocimientos a mi disposición.

A Julio por sus sabios consejos, por sus regaños en los momentos que hacían falta y por su ayuda incondicional.

A Reyman por su gran apoyo y ayuda cuando más lo necesite.

A todo el 1501 y 125 103-104, Hery, Mario, Jander, Leo, Alcides, Raynol, Wilson, Jessy, Lili, Samantha, William, Jorgito, Yasniel, el KNK, por mencionar algunos ya que fueron mis compañeros en esta aventura que comenzó hace 5 años.

#### **Resumen**

El conocimento referente a la educación y seguridad vial tanto en Cuba como en todos los países del mundo constituye una nececidad, en los últimos años ha existido un aumento considerable de accidentes del tránsito por lo cual ha aumentado también el índice de fallecidos. El presente trabajo de diploma se encarga de desarrollar el portal web para la Educación y Seguridad Vial de la UCI, que contribuya a la preparación y entendimiento sobre estos temas en dicha universidad. Para guiar el proceso que se desprende de la realización de este trabajo de diploma se utilizó como metodología de desarrollo de software AUP-UCI, como lenguaje de modelado UML y Visual Paradigm como herramienta CASE, lo que permitió un correcto entendimiento entre el cliente y el equipo de desarrollo. Para la construcción de la solución se utilizó Drupal como Sistema de Gestión de Contenidos así como otras herramientas y tecnologías de código abierto. Finalmemte se tuvo en cuenta una estrategia de prueba para garantizar que al usuario llegara un producto con la mejor calidad posible.

**Palabras clave:** Seguridad vial, educación vial, portal web, información

## **Índice de contenido**

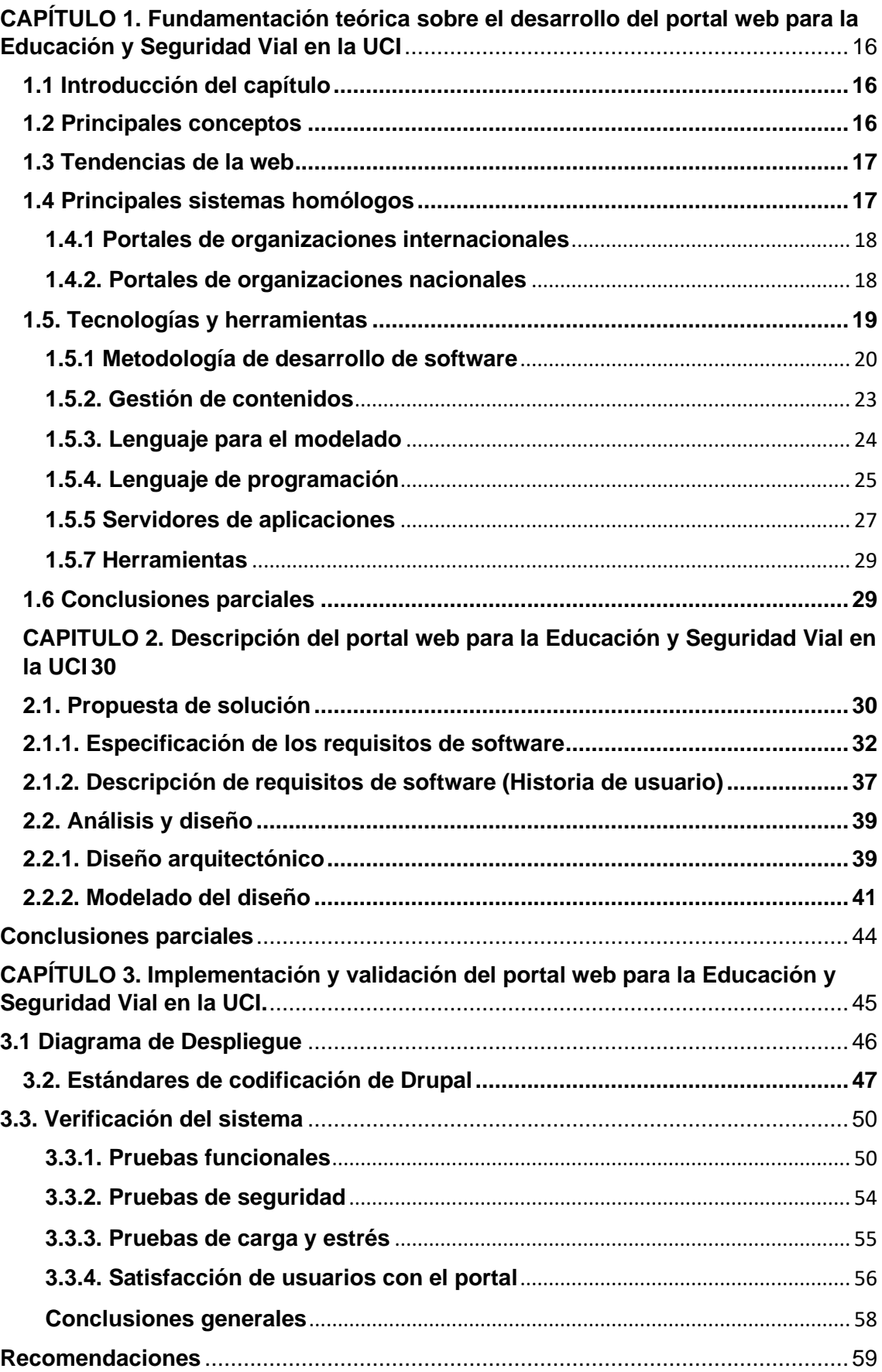

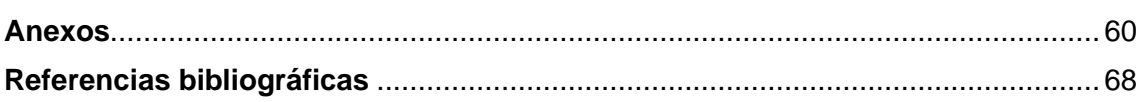

## **Indice de tablas**

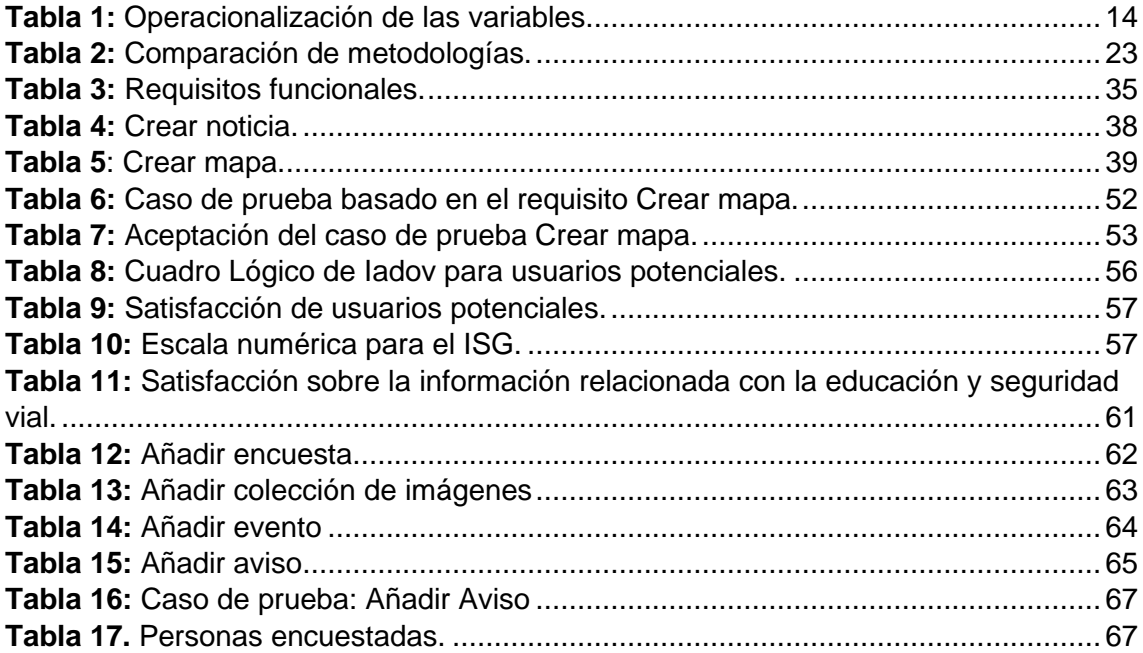

#### **Indice de ilustraciones**

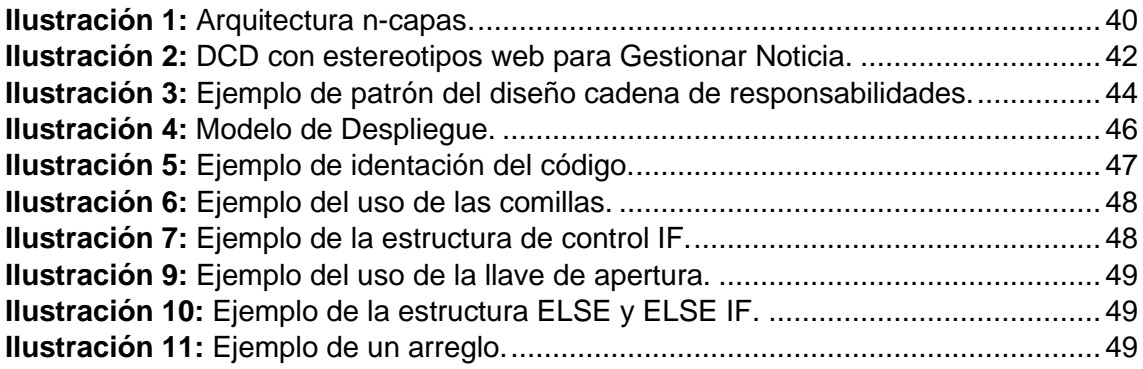

#### **Introducción**

La educación vial en Cuba y en cualquier país del mundo es una prioridad además de una necesidad puesto que el incremento de los accidentes del tránsito en los últimos años ha sido objeto de alarma. Esta situación ha conllevado a pérdidas de vidas humanas y materiales que afectan directamente a nuestra población y a la economía del país. Los accidentes del tránsito han pasado a ser una de las principales causas de muertes en Cuba, además de los traumas y lesiones a las personas y de forma muy particular a los adolescentes y jóvenes, que provoca secuelas irreparables en muchas de las familias cubanas y en la sociedad a gran escala. Por tal motivo es necesario y a su vez conveniente la perfección del sistema de prevención y educación vial en toda la población cubana haciendo énfasis en la necesidad de conocer sobre vialidad y tránsito.

La concientización de la población en general, en la prevención de conjunto con los esfuerzos del gobierno, instituciones y ciudadanos, permite avanzar en un tema complicado y difícil como es la educación y la seguridad vial. El sistema educativo juega un papel importante en lograr una educación vial, concebida desde la enseñanza primaria atravesando las diferentes enseñanzas, donde existen programas educativos con este fin, aprovechando las potencialidades para trabajar esta importante temática educativa.

La Comisión Nacional de Seguridad Vial (CNSV) en su proyección estratégica 2018- 2030 se plantea como objetivo la inclusión efectiva de la educación vial en todos los niveles del sistema de enseñanza, desarrollar acciones en las comunidades con nuevas prácticas, procedimientos e incentivos e incrementar los espacios de debate y divulgación (Rodríguez, Péres, Sosa,, 2018).

El Ministerio de Educación Superior al trazar las prioridades para el curso 2011-2012, tuvo en cuenta las motivaciones fundamentales para el trabajo, entre las que se destacan: los Resultados del VI Congreso del PCC, la Conferencia Nacional del PCC y el 50 Aniversario de la Reforma Universitaria. Por considerarse que los accidentes son potencialmente evitables, se ha priorizado la labor de educación vial en Cuba.

Lo anterior es resultado del trabajo conjunto del Ministerio de Educación, con la Policía Nacional del Tránsito y el Ministerio de Salud Pública. En 1995 se puso en vigor el programa de Educación Vial y en 1997 el Programa Director de Promoción y Educación para la Salud, que incluye como uno de sus ejes temáticos la Prevención de Accidentes y la Educación Vial (Calvo, 2015). En el año 2003 se actualizó y perfeccionó el programa de Educación Vial con sus respectivas orientaciones metodológicas para los diferentes

niveles de enseñanza a partir de contar con documentos editados con la colaboración del Fondo de Naciones Unidas para la Infancia (UNICEF) en Cuba (Calvo, 2015).

Con la aprobación de la Ley 109, Código de Seguridad Vial, se regula integralmente la actividad vial y del tránsito, además de orientar a las universidades adscritas al Ministerio de Educación Superior a diseñar sus estrategias en correspondencia con los objetivos, contenidos e indicaciones metodológicas que se orientan a continuación. Entre las principales modificaciones que se introducen al Código de Seguridad Vial, se encuentran las relativas a los deberes y derechos de los usuarios de la vía (artículo 77 y 78), las obligaciones de los pasajeros (artículo 102), prohibiciones de circulación de vehículos de tracción animal en determinadas vías y horarios (Calvo, 2015).

La Universidad de las Ciencias Informáticas (UCI) como parte de este proceso incluye la Educación Vial puesto que forma parte de su Estrategia Maestra Principal. En este sentido la institución se plantea dentro de sus objetivos crear alguna alternativa que permita garantizar el conocimiento de todo lo relacionado con la seguridad vial en los ciudadanos de dicha universidad. Otro objetivo debe ser brindar al usuario prestaciones relacionas con este tema y de esta manera contribuir a la estrategia del Ministerio de Educación Superior de fortalecer la educación vial en todas las universidades del país.

Actualmente la UCI no cuenta con medios interactivos que faciliten el proceso de aprendizaje y lo haga más ameno para los jóvenes, como herramienta para realizar acciones que conduzcan a la educación vial de la comunidad y disminuir los niveles de accidentalidad. Es una necesidad exponer las principales violaciones de la seguridad vial en el centro, las cuales en su gran mayoría ocurren con sistematicidad, las más comunes son las siguientes:

- Falta de señalizaciones en áreas que lo requieran.
- La conducción a altas velocidades de los automóviles en lugares donde es frecuente el paso peatonal.
- La deambulación de los peatones por las calles con dispositivos multimedia y otros los cuales no permiten su total atención en la vía.
- La circulación de motocicletas y bicicletas por las aceras.

Debido a la gran importancia que tiene este tema para la universidad y la necesidad de tener un sistema que permita contribuir a la radicalización de dichos problemas se arribó al siguiente **problema de investigación**: ¿Cómo contribuir a la difusión de información asociada a la educación y seguridad vial en la Universidad de las Ciencias Informáticas?

El **objeto de estudio** está centrado en la difusión de la información referentes a la educación y seguridad vial a través de portales web y el **campo de acción** queda enmarcado en el proceso de difusión de la información de educación y seguridad vial en portales web institucionales.

Basado en la idea expuesta anteriormente se define como **objetivo general** desarrollar un portal web que contribuya a la difusión de información asociada a la educación y seguridad vial en la Universidad de las Ciencias Informáticas.

Con el fin de dar cumplimiento a dicho objetivo general se trazaron los siguientes **objetivos específicos**:

- Describir el estado del arte referente al desarrollo web para difundir información sobre educación y seguridad vial.
- Seleccionar la metodología, tecnologías y herramientas para el desarrollo del Portal Web para la Educación y Seguridad Vial en la UCI.
- Identificar los requisitos funcionales y no funcionales del Portal Web para la Educación y Seguridad Vial en la UCI.
- Diseñar las funcionalidades del Portal Web para la Educación y Seguridad Vial en la UCI.
- Implementar las funcionalidades del Portal Web para la Educación y Seguridad Vial en la UCI.
- Aplicar pruebas al Portal Web para la Educación y Seguridad Vial en la UCI.

Se define como **hipótesis**: con el desarrollo de un portal web se contribuirá a la difusión de la información asociada con la Educación y Seguridad Vial en la UCI.

Se identifica como, la **variable independiente** es el desarrollo de un portal web y como **variable dependiente** se define la difusión de la información asociada a la Educación y Seguridad Vial en la UCI.

A continuación, se muestra la operacionalización de las variables en la Tabla 1:

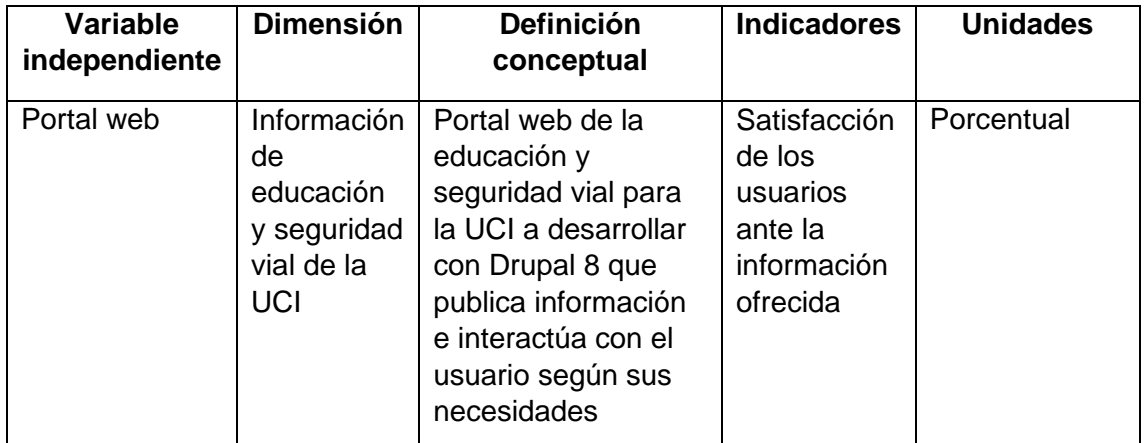

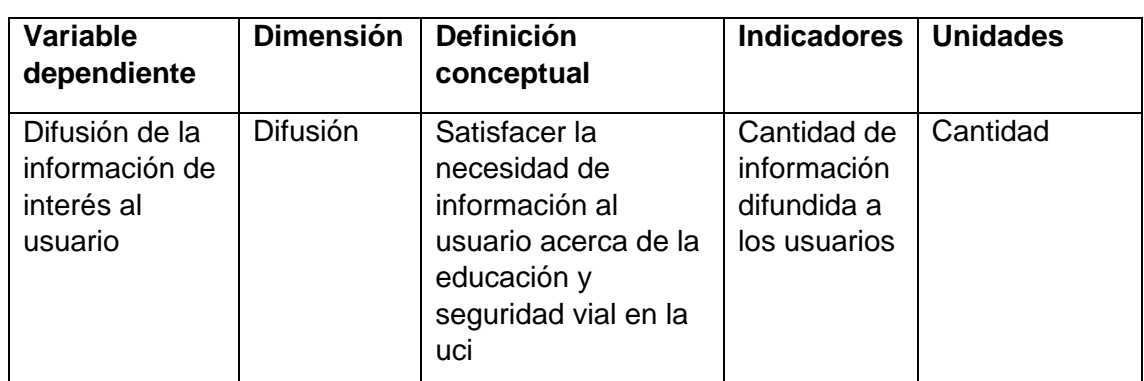

<span id="page-13-0"></span> *Tabla 1: Operacionalización de las variables. Fuente: Elaboración Propia*

#### **Métodos de trabajo científico:**

#### **Métodos teóricos**

- **Modelación:** se emplea mediante el uso de diagramas, de las características del sistema, y relaciones entre objetos que intervienen en los procesos implementados por la propuesta de solución.
- **Histórico-Lógico:** se emplea para obtener información de referencias que existen en relación a portales web desplegados para reflejar lo asociado a la Educación y Seguridad Vial.

#### **Métodos empíricos**

- **La encuesta**: es utilizada para recolectar datos, a partir de una serie de preguntas que permiten conocer las diversas opiniones que tienen los estudiantes y profesores (Ver tabla 17) respecto a la Educación y Seguridad Vial en la UCI, puesto que estas son las personas que interactúan a diario en la UCI. Además, se emplea como método para corroborar el planteamiento hipotético realizado, al ser aplicada a un grupo de expertos en los temas viales en la institución y usuarios comunes de la comunidad.
- **La observación:** posibilita obtener conocimiento acerca de los portales existentes en la actualidad, con la finalidad de detectar carencias y potencialidades en el entorno observado que pueden ser corregidas y aprovechadas respectivamente en la propuesta de solución para satisfacer las necesidades del usuario final.

#### **Estructuración de la investigación por capítulos**

El presente documento consta de tres capítulos:

**Capítulo.1** "Fundamentación teórica del Portal web de la Educación y Seguridad Vial para la UCI": en este capítulo se pondrán de manifiesto los principales conceptos a tratar, además se realizará un estudio del estado del arte a niveles nacionales e internacionales.

**Capítulo 2** "Descripción del Portal Web de la Educación y Seguridad Vial para la UCI": se describe la propuesta de solución además de declarar los requisitos funcionales y no funcionales a tener en cuenta. Se diseña la arquitectura del portal y se describen los patrones de diseño utilizados.

**Capítulo 3** "Implementación y aplicar pruebas al Portal Web de la Educación y Seguridad Vial para la UCI" en este capítulo se especifican estándares de codificación utilizados durante el desarrollo de la propuesta de solución, además se muestran fragmentos del código relevante que se utilizó en el proceso de desarrollo del sistema y por último se definen las estrategias de pruebas.

## <span id="page-15-0"></span>**CAPÍTULO 1. Fundamentación teórica sobre el desarrollo del portal web de la Educación y Seguridad Vial para la UCI**

## <span id="page-15-1"></span>**1.1 Introducción del capítulo**

Un estudio detallado de los diferentes conceptos relacionados con el tema así como de las distintas maneras de darle solución que existen en el mundo y en nuestro propio país resulta de gran importancia. Debido a ello se observarán en el presente capítulo sistemas homólogos con el objetivo de determinar una serie de parámetros necesarios para la realización del trabajo.

## <span id="page-15-2"></span>**1.2 Principales conceptos**

## **Vía**

La vía es el producto de la acción del hombre sobre el medio, su trazado es una línea que une y relaciona a distintos puntos cardinales geográficos generadores de cargas, mercancías, pasajes, etc., sus características están en dependencia de su localización en zonas rurales o urbanas (Catálogo de deterioro. Vías urbanas , 1995).

## **Educación vial**

La educación vial consiste en la adquisición de conocimiento por parte del ciudadano sobre la vía pública y la seguridad vial, con el fin de desarrollar un grupo de habilidades sobre el comportamiento como peatón o conductor de vehículo en las calles de una población (1979).

## **Seguridad vial**

La seguridad vial es un conjunto de acciones y mecanismos que garantizan el buen funcionamiento de la circulación del tránsito, mediante la utilización de conocimientos (leyes, reglamentos y disposiciones) y normas de conducta, bien sea como peatón, pasajero o conductor, a fin de utilizar correctamente la vía pública previniendo los accidentes de tránsito (1979).

## **Peatón**

Peatón es un término cuyo origen etimológico nos lleva a *piéton*, un vocablo francés. Un peatón es un individuo que se desplaza a pie por un espacio público al aire libre, es decir no hace uso de ningún tipo de medio de transporte o vehículo (Revista Carretera, 1993).

## **Conductor**

Un conductor es una persona que maneja el mecanismo de dirección o va al mando de in vehículo (Revista Carretera, 1993).

## **Tránsito**

Es la acción de transitar (ir de un lugar a otro). El concepto suele utilizarse para nombrar al movimiento de los vehículos y las personas que pasan por una calle, una carretera u otro tipo de camino (Revista Carretera, 1993).

## **Señal de tránsito**

Las señales de tránsito son aquellos carteles por calles, rutas y caminos, entre otros que tienen la finalidad de ordenar el tránsito vehicular, la circulación de peatones, entre otros (Catalogo de desperfectos en pavimentos , 2005).

## <span id="page-16-0"></span>**1.3 Tendencias de la web**

Las tendencias web son prácticas muy utilizadas y populares en el entorno Web, generalmente con una finalidad de dar buena funcionalidad. Estas buscan facilitarles a los usuarios el uso del sitio web por medio de elementos minimalistas, por ejemplo, que resumen la información a solo lo más importante para que los usuarios tengan las menores distracciones posibles hacia lo que buscan en el sitio. Otras tendencias se valen de las tecnologías para el mejor aprovechamiento de su uso. La más importante es la adaptabilidad a diferentes resoluciones, lo que permite que se pueda visualizar de forma apropiada un sitio web desde un computador, un celular inteligente o una tableta. Pero para poder seguir todas estas tendencias y usar las tecnologías apropiadas, se debe de tener una metodología para el proceso de desarrollo de cada sitio web. Las metodologías facilitan la creación de sitios funcionales y con la mejor usabilidad gracias a sus esquemas de trabajo y la oportunidad que dan de lograr tener un sitio web que represente al cliente y que tome como objetivo primario que los usuarios puedan usar el sitio efectivamente y sin contratiempos. Por esto surge el interés por investigar sobre qué tendencias y qué tecnologías influencian el desarrollo de sitios web y cómo esta influencia les da la buena funcionalidad y usabilidad a los sitios creados. (Cruz, 2015).

## <span id="page-16-1"></span>**1.4 Principales sistemas homólogos**

Se realizó una búsqueda detallada de portales web referentes a la educación y seguridad vial. Se analizaron aspectos tales como:

- 1. Tipo de noticias que manejan.
- 2. Distribución de los contenidos.
- 3. Presencia de artículos de interés relacionados con el tema de la seguridad vial.
- 4. Enlaces a sitios y redes importantes.
- 5. Presencia de logo.

#### <span id="page-17-0"></span>**1.4.1 Portales de organizaciones internacionales**

#### **Portal web de la Dirección General de Tráfico de España (DGT)**

El portal en su portada principal muestra el logo de del Ministerio del Interior de España acompañado del logo principal del sitio, además muestra otros logos en forma de referencia a otros portales web. Muestra referencias a varias redes sociales entre las que se encuentran Facebook, Twitter e Instagram. Presenta un diseño basado en columnas donde los usuarios pueden apreciar una gran variedad de noticias además de referencias las cuales pueden ser útiles para darle solución a la necesidad del usuario (DGT).

#### **Portal web de la Empresa de Vigilancia y Seguridad Privada de Colombia**

Dicho portal web presenta una página principal con su contenido muy variado relacionado con el tema de la seguridad vial para los colombianos. Muestra el logo del sitio centrado en el extremo superior de la página. Presenta un botón cerca del borde superior el cual despliega una columna donde se encuentran los enlaces a las páginas donde el usuario puede adentrase hacia la información que solicita. Este sitio brinda la posibilidad al usuario de recibir cursos relacionados con la seguridad vial. Presenta un diseño muy vistoso y sencillo a su vez, predomina el color blanco de fondo, así como los colores negro y naranja en las columnas y marcos (Colombia).

## <span id="page-17-1"></span>**1.4.2. Portales de organizaciones nacionales**

A nivel nacional no fue identificado ningún portal web que específicamente centre sus objetivos en temas asociados solamente a la educación y seguridad vial, pero si existen en la web portales que dedican espacios dedicados a esta temática por la importancia que tiene para el país. A continuación, se describen dos de ellos:

## **CubaEduca: Portal Educativo Cubano**

CubaEduca es una comunidad educativa en red, del Sistema Nacional de Educación. Constituye un espacio virtual, como plataforma integradora, que sirve de puerta a todo un conjunto de contenidos y servicios afines a la educación cubana. Posee un repositorio de recursos digitales para el aprendizaje entre los que se encuentra un sitio dedicado a la **educación vial** para estudiantes y docentes. En este espacio

solamente se publica información asociada a las señales de tránsito y su importancia para la convivencia en la vía pública, además aparece el Código de seguridad vial. Ley no. 109 que establece, los derechos y deberes de los usuarios de las vías. Incentiva la lucha por la prevención y la reducción de accidentes. También publican documentos de Educación vial, programa y orientaciones metodológicas para escolares. Cada acápite es identificado por un logotipo. Se pueden publicar contenidos mediante la red social Twitter y se pueden realizar comentarios por parte de los usuarios.

## **Portal web del Ministerio del Interior de Cuba**

Este portal muestra un menú con varias secciones entre la que se encuentra Normativas, en este espacio se publica la Ley 109 de Seguridad Vial para que todas las personas puedan acceder a los derechos y deberes de los usuarios de las vías (MININT).

#### **4.3. Resultados del estudio de portales homólogos**

- No se cuenta con una web con toda la información vinculada a la educación y seguridad vial de manera centralizada y de fácil manejo para el estudio y preparación de nuestra comunidad universitaria.
- Las propuestas estudiadas cuentan con una gran cantidad de información, pero no toda es necesaria de acuerdo con las necesidades del usuario.
- Debido a que ninguna de estas propuestas tanto internacionales como nacionales cumplen con los objetivos surge la necesidad de crear una nueva propuesta.
- Dicha propuesta debe constar con material didáctico que facilite el estudio de los usuarios, así como también de cuestionarios de pruebas para que el usuario pueda saber qué nivel de conocimiento tiene en el tema.
- El conocimiento acerca de las señales, así como las leyes del tránsito en general de nuestro país es una prioridad, por lo que la nueva propuesta debe ofrecer este tema bien detallado.
- Además, constará con un foro debate donde los usuarios tendrán la posibilidad de denunciar cualquier incidente vial en nuestra universidad, entre otras cuestiones.

#### <span id="page-18-0"></span>**1.5. Tecnologías y herramientas**

Para desarrollar una propuesta de solución es importante la selección de las herramientas a utilizar, así como las tecnologías y las versiones de las mismas más convenientes para la correcta realización. Por estos motivos expuestos se determinó el empleo de un conjunto de herramientas y tecnologías necesarias para la elaboración de la propuesta de solución.

## <span id="page-19-0"></span>**1.5.1 Metodología de desarrollo de software**

Una metodología de desarrollo de software es una serie de pasos que se realizan tal que su resultado a partir de unos requisitos nuevos o modificados sea un software nuevo o modificado. Se puede ver como una caja negra (Navarro, 2018).

#### **Metodología de software RUP**

El Proceso Unificado Ágil de *Scott Ambler* o *Agile Unified Process* (AUP en inglés) es una versión simplificada del Proceso Unificado Racional (RUP). Este describe de una manera simple y fácil de entender la forma de desarrollar aplicaciones de *software* de negocio usando técnicas ágiles y conceptos que aún se mantienen válidos en RUP (Navarro, 2018).

El Proceso Unificado Racional o RUP es un proceso de desarrollo de software desarrollado por la empresa Rational Software. Junto con el Lenguaje Unificado de Modelado (UML), constituye la metodología estándar más utilizada para el análisis, diseño, implementación y documentación de sistemas orientados a objetos (Ivar Jacobson, Booch y James Rumbaught, 1999).

RUP no es un sistema con pasos firmemente establecidos, sino un conjunto de metodologías adaptables al contexto y necesidades de cada organización. Está incluido en el *Rational Method Composer* (RMC), que permite la personalización de acuerdo con las necesidades (Chemical, 2018).

## **Metodología de software SCRUM**

SCRUM es un proceso en el que se aplican de manera regular un conjunto de buenas prácticas para trabajar colaborativamente, en equipo, y obtener el mejor resultado posible de un proyecto. Estas prácticas se apoyan unas a otras y su selección tiene origen en un estudio de la manera de trabajar de equipos altamente productivos (Ticona, 2014).

En SCRUM se realizan entregas parciales y regulares del producto final, priorizadas por el beneficio que aportan al receptor del proyecto. Por ello, SCRUM está especialmente indicado para proyectos en entornos complejos, donde se necesita obtener resultados pronto, donde los requisitos son cambiantes o poco definidos, donde la innovación, la competitividad, la flexibilidad y la productividad son fundamentales (Ticona, 2014).

#### **Metodología de software XP**

La Programación Extrema, es una metodología ligera de desarrollo de aplicaciones que se basa en la simplicidad, la comunicación y la realimentación del código desarrollado. Se considera el más destacado de los procesos ágiles de desarrollo de software. La programación extrema se diferencia de los métodos tradicionales, principalmente porque presenta más énfasis en la adaptabilidad que en la previsibilidad (Meléndez, Gaitan y Pérez, 2016).

## **AUP-UCI (Proceso Unificado Ágil, versión UCI)**

AUP: Es una versión simplificada de *Rational Unified Process* (RUP). Este define un flujo de trabajo con disciplinas diferentes a las de RUP, aunque conserva sus fases en cada una. La disciplina de modelación incluye la modelación del negocio, requisitos, análisis y diseño. Por otra parte, se integran además la Gestión de Cambios y Gestión de Configuración en una sola disciplina (Scott, 2005).

AUP-UCI se crea porque, no existía "una metodología de software universal, ya que toda metodología debe ser adaptada a las características de cada proyecto (equipo de desarrollo, recursos, entre otros.) exigiéndose así que el proceso sea configurable". Por lo que "se decide hacer una variación de la metodología AUP, de forma tal que se adapte al ciclo de vida definido para la actividad productiva de la UCI" (Lozano, Fernandez, 2009).

- La adaptación de AUP que propone la actividad productiva de la UCI logra estandarizar el proceso de desarrollo de software, dando cumplimiento además a las buenas prácticas que define CMMI-DEV v1.3.
- Redujo a uno la cantidad de metodologías que se usaban.
- De las cuatro fases que propone AUP (Inicio, Elaboración, Construcción, Transición), AUP-UCI decide mantener la fase de Inicio, pero modificando el objetivo de la misma, unifica las restantes tres fases de AUP en una sola, a la que llama Ejecución y agrega la fase de Cierre.

Además, en esta metodología se definen 4 escenarios:

- Proyectos que modelen el negocio con CUN (Caso de Uso del Negocio) solo pueden modelar el sistema con CUS (Casos de Uso del Sistema).
- Proyectos que modelen el negocio con MC (Modelo Conceptual) solo pueden modelar el sistema con CUS (Casos de Uso del Sistema).
- Proyectos que modelen el negocio con DPN (Descripción de Proceso de Negocio) solo pueden modelar el sistema con DRP (Descripción de Requisitos por Proceso).

• Proyectos que no modelen negocio solo pueden modelar el sistema con HU (historias de usuario).

A continuación, se presenta una tabla comparativa de las metodologías ágiles: RUP, XP, SCRUM y AUP-UCI.

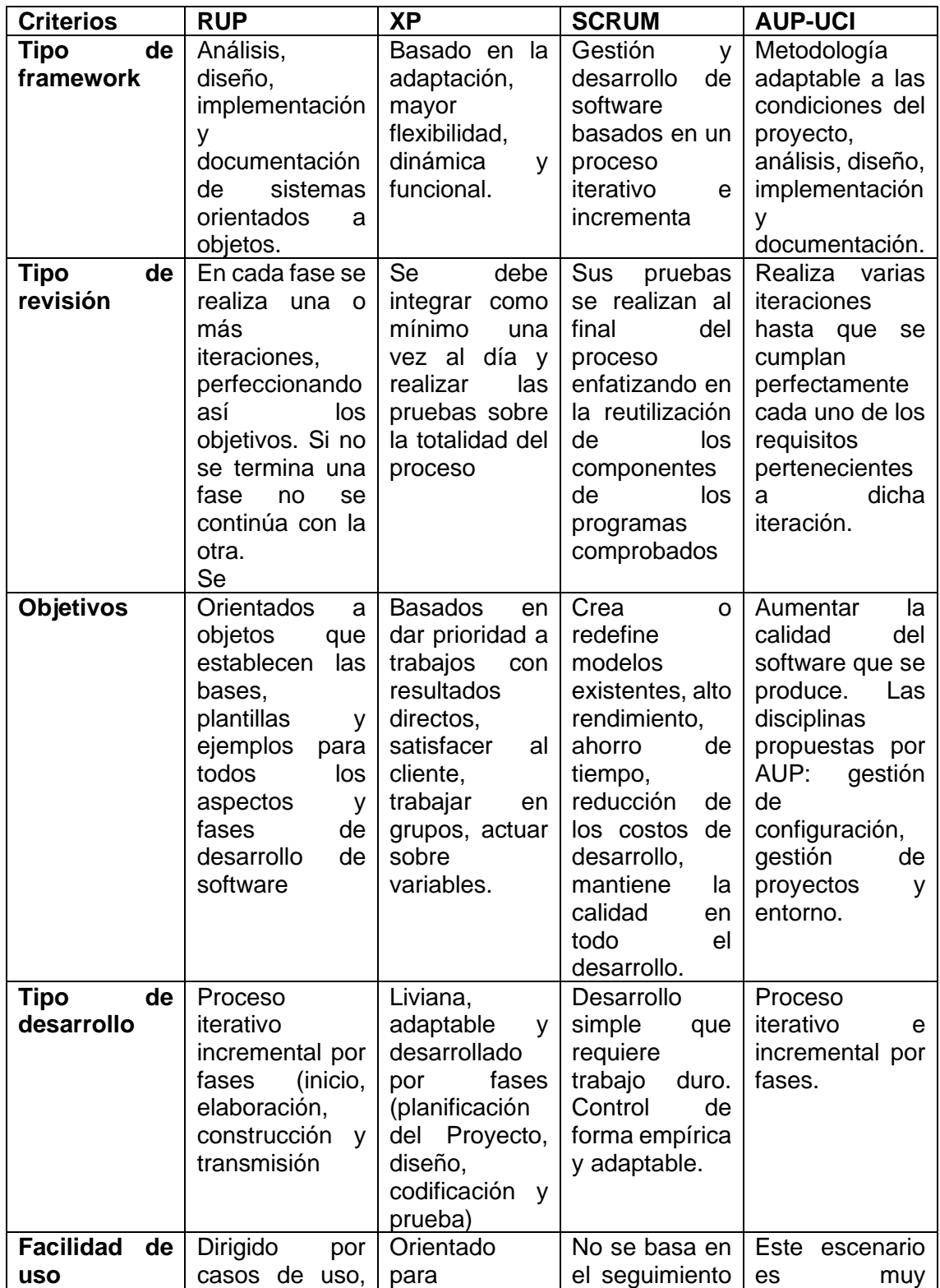

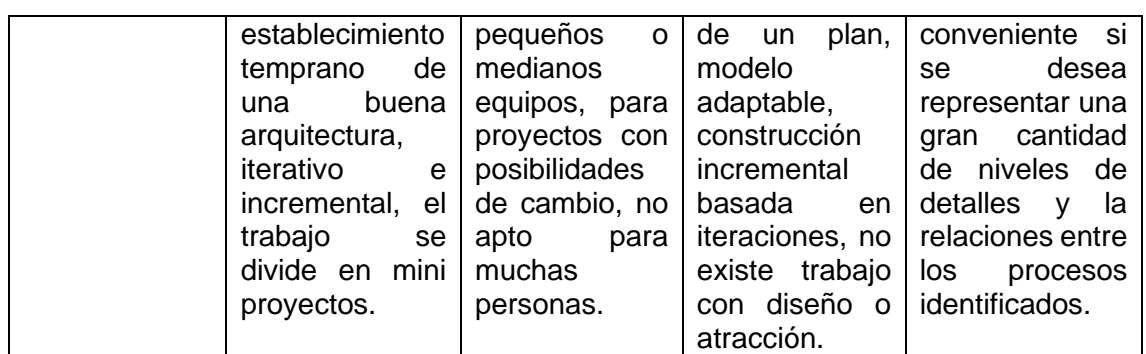

<span id="page-22-1"></span> *Tabla 2: Comparación de metodologías. Fuente: Elaboración Propia*

Se decide hacer uso de la metodología AUP UCI ya que se pretende que los artefactos que se generan respondan a las disposiciones establecidas para el desarrollo de proyectos en la UCI. Los sistemas que se han desarrollado para el propio entorno donde se implantará la solución utilizan esta metodología y, por ello, mantenerla garantizaría uniformidad en el proceso y en la documentación. Además, es una metodología híbrida, es decir, que no llega a ser robusta ni ágil, y al estar en un punto intermedio permite generar una documentación adecuada, ni muy extensa ni muy escasa, posibilitando hacer un sistema tan específico como deseen el usuario y el desarrollador. Esta metodología propone cuatro escenarios diferentes, garantizando que se aplique satisfactoriamente a cualquier tipo de proyecto, tanto aquellos que requieren un negocio bien definido como a los que no.

Debido a las características del proyecto y a que no se modela negocio, solo se puede modelar la solución con historias de usuario, lo que conlleva a utilizar el escenario cuatro. Además, el cliente estará siempre acompañando al equipo de desarrollo para convenir los detalles de los requisitos y así poder desarrollarlos y probarlos.

## <span id="page-22-0"></span>**1.5.2. Gestión de contenidos**

Con esta denominación se conoce una herramienta de software que permite crear, organizar y publicar documentos y otros contenidos de forma colaborativa. Los sistemas de gestión de contenidos (*Content Management System*, en adelante CMS) están formados por un conjunto de aplicaciones web que, de un modo similar a un portal, operan tanto en Internet como en una intranet. Su principal ventaja consiste en el hecho de que permiten organizar y mostrar contenidos sin que sea necesario poseer grandes conocimientos de programación web. Con su ayuda se pueden generar y publicar noticias, crear taxonomías (sistemas de clasificación) con las que el administrador clasifica contenidos, insertar logotipos e imágenes personalizadas o corporativas del portal, añadir secciones, administrar las bases de datos de usuarios (Vera, 2015).

**Drupal 8** amplía el núcleo incorporando más tipos de campos y permitiendo más relaciones entre éstos y los tipos de contenidos. Los comentarios se tratan ahora como un campo, esto permite, por ejemplo, añadir de manera sencilla a un catálogo de productos. También los formularios se pueden crear de forma más personalizada al contar con más campos. Las vistas o *Views* ahora están construidas y muy integradas en el núcleo (core). La página de inicio se puede tratar directamente con vistas, por lo que es más simple de administrar y personalizar.

El administrador puede preparar más a medida la administración de las páginas para mejorar y hacer más fácil la administración de páginas complejas.

El editor que incorpora Drupal, el WYSIWYG CKEditor, ha sufrido mejoras considerables para hacer más completa la edición. También se ha pensado en la comodidad, por lo que se ha creado un contexto más intuitivo dividido en dos columnas. Cabe destacar que Drupal, ahora cuenta con la posibilidad de editar directamente el contenido desde el frontend sin tener que entrar al modo de edición total.

Drupal 8 cuenta con un sistema de gestión de archivos integrado, que hace más sencillo trasladar los cambios de configuración, como, por ejemplo, tipos de contenido, campos o vistas, desde la web en desarrollo a la versión de producción. El sistema también cuenta con versiones de control, por lo que todo ello significa un gran cambio (Borruel, 2014).

Debido a lo investigado anteriormente se decide utilizar como sistema gestor de contenidos para el desarrollo de la solución Drupal 8.

## <span id="page-23-0"></span>**1.5.3. Lenguaje para el modelado**

El Lenguaje de Modelado Unificado (*Unified Modeling Lenguage* o UML por sus siglas en inglés) no es más que un lenguaje visual para especificar, construir y documentar los artefactos de sistemas de software. Con su utilización se facilita realizar los diagramas de diseños que poseen una gran complejidad de software difíciles de describir. Además, se puede utilizar UML con todos los procesos en todo el ciclo de vida de desarrollo y a través de diferentes tecnologías de implementación (Avila Silva, 2018).

Es un lenguaje que será utilizado para visualizar, especificar, construir y documentar los artefactos de un sistema. Este permite la modelación de sistemas con tecnología orientada a objetos. Es importante el papel que juega UML, pues no es una guía para realizar el análisis y diseño orientado a objetos, es decir, no es un proceso (Leal, 2018).

#### <span id="page-24-0"></span>**1.5.4. Lenguaje de programación**

Un lenguaje de programación es un conjunto de símbolos y reglas sintácticas y semánticas que definen su estructura y el significado de sus elementos y expresiones, y es utilizado para controlar el comportamiento físico y lógico de una máquina. Aunque muchas veces se usan los términos 'lenguaje de programación' y 'lenguaje informático' como si fuesen sinónimos, no es del todo correcto, ya que los lenguajes informáticos engloban a los lenguajes de programación y a otros más, como por ejemplo HTML que es un lenguaje para el marcado de páginas web. Un lenguaje de programación permite especificar de manera precisa sobre qué datos debe operar una computadora, cómo estos datos deben ser almacenados o transmitidos y qué acciones debe tomar bajo una variada gama de circunstancias. Todo esto, a través de un lenguaje que intenta estar relativamente próximo al lenguaje humano o natural, tal como sucede con el lenguaje Léxico (2010).

#### **Tecnologías y lenguajes del lado del cliente.**

**Html 5** es uno de los puntales de la Web. Desde hace más de dos décadas ejerce una función primordial en el proceso de distribuir información a través de internet (Franganillo, 2011).

La especificación de Html 5 no se adscribe a una sintaxis o a la otra, sino que admite ambas: html y xhtml. De esta manera, los creadores de contenido pueden escoger entre un enfoque práctico, aunque poco riguroso (sintaxis html) y una visión académica y estricta (sintaxis xhtml). Con el tiempo, el W3C ha acabado aceptando que html y xhtml sean recomendaciones paralelas que pueden coexistir. Html5 no sólo define cómo se deben analizar los documentos, sino también cómo se deben interpretar si no son válidos o si están mal formados. Actualmente los navegadores corrigen los errores de sintaxis de distinta manera, de modo en que a los fabricantes les resulta más práctico. Html5 trata de poner fin a esa necesidad de ingeniería inversa de los navegadores, que compiten por definir cómo se deben subsanar los errores (Andersson, 2007) (Keith, 2010).

**CSS 3** es un lenguaje de estilos empleado para definir la presentación, el formato y la apariencia de un documento de marcaje, sea html, xml, o cualquier otro. Comúnmente se emplea para dar formato visual a documentos html oxhtml que funcionan como espacios web. También puede ser empleado en formatos xml, u otros tipos de documentos de marcaje para la posterior gene-ración de documentos (Puig, Jordi Collell, 2017).

Las diferentes revisiones de las hojas de estilo tienen el origen en la primera especificación publicada por el W3C en diciembre de 1996 y que pretendía unificar la sintaxis y el modo de definir una hoja de estilos por los diferentes lenguajes derivados del SGML. Así, las principales características que se pueden definir mediante esta primera especificación son:

1. Propiedades del tipo de letra, así como el estilo de este.

2. Colores de los textos y de los fondos.

3. Atributos del texto tales como espacio entre caracteres, palabras y líneas.

4. Alineación de tablas, bloques de texto, imágenes, párrafos.

5. Márgenes externos e internos, filetes y posición de la mayoría de los elementos.

6. Definición única de elementos mediante ids y agrupamiento de atributos mediante clases (Puig, Jordi Collell, 2017).

**JavaScript** es un lenguaje de programación que permite el script de eventos, clases y acciones para el desarrollo de aplicaciones Internet entre el cliente y el usuario. JavaScript permite con nuevos elementos dinámicos ir más allá de clicar y esperar en una página Web. Los usuarios no leerán únicamente las páginas, sino que además las páginas ahora adquieren un carácter interactivo. Esta interacción permite cambiar las páginas dentro de una aplicación: poner botones, cuadros de texto, código para hacer una calculadora, un editor de texto, un juego, o cualquier otra cosa que pueda imaginarse (Puig, Jordi Collell, 2017).

**Bootstrap** vio la luz en el año 2011. En un principio fue desarrollado por Twitter, aunque posteriormente fue liberado bajo licencia MIT. Hoy en día continúa su desarrollo en un repositorio de GitHub. Se trata de un espacio entre palabras ofrece la posibilidad de crear un sitio web totalmente responsivo mediante el uso de librerías CSS. En estas librerías, nos podemos encontrar un gran número elementos ya desarrollados y listos para ser utilizados como pueden ser botones, menús, cuadros e incluso un amplio listado de tipografías. Desde que vio la luz, Bootstrap se ha caracterizado por tratarse de una excelente herramienta para crear interfaces de usuarios limpias y totalmente adaptables a cualquier tipo de dispositivo y pantalla, independientemente de su tamaño (Bootstrap, 2016).

**jQuery** es una biblioteca de JavaScript rápida y concisa que simplifica el documento HTML, manejo de eventos, animación y las interacciones AJAX para el desarrollo web. jQuery, al igual que otras bibliotecas, ofrece una serie de funcionalidades basadas en JavaScript que de otra manera requerirían de mucho más código, es decir, con las

funciones propias de esta biblioteca se logran grandes resultados en menos tiempo y espacio (Fuentes, 2012).

#### **Lenguajes del lado del servidor.**

El lenguaje **PHP** es un lenguaje de programación de estilo clásico, es decir, es un lenguaje de programación con variables, sentencias condicionales, bucles y funciones, cercano a C o a JavaScript. No es un lenguaje de marcas como podría ser HTML, XML o WML. PHP (acrónimo de "Hypertext Preprocessor") es un lenguaje "open source" interpretado de alto nivel embebido (introducido) en páginas HTML y ejecutado en el servidor. Es decir, lo que distingue a PHP de la tecnología Javascript, la cual se ejecuta en la máquina cliente, es que el código PHP es ejecutado en el servidor. Por ejemplo, al acceder a una página escrita en PHP, el cliente solamente recibirá el resultado de la ejecución de esta en el servidor, sin ninguna posibilidad de determinar que código ha producido el resultado recibido (Gonzalez, 2002).

## <span id="page-26-0"></span>**1.5.5 Servidores de aplicaciones**

El servidor HTTP **Apache2** es un servidor web de software libre desarrollado por la *Apache Software Foundation* (*ASF*). El producto obtenido de este proyecto es un servidor de código fuente completo, descargable y gratuito. La página web del proyecto es www.apache.org.Apache2 es robusto y con un ciclo de desarrollo muy rápido gracias a la gran cantidad de colaboradores voluntarios de que dispone. Es también un servidor estable, eficiente, extensible y multiplataforma. Estable: es una consecuencia de su probada robustez que impide caídas o cambios en el servidor inesperados. Flexible y eficiente: es capaz de trabajar con el estándar HTTP/1.1 (RFC2616) y con la mayor parte de las extensiones web que existen en la actualidad, como son los módulos PHP, SSL, CGI, SSI, proxy, Extensible: dispone de gran cantidad de módulos que amplían su funcionalidad. Multiplataforma ya que está disponible para diferentes plataformas como GNU/Linux, Windows, MacOS. Desde el año 1996 es el servidor más utilizado en Internet y es el utilizado en los sistemas GNU/Linux. En concreto, a fecha de marzo de 2011 más del 60% de los sitios web de Internet utilizan Apache (Chimborazo Paredes, 2017).

**Nginx**, decir que se trata de un servidor web y proxy inverso de código abierto ligero de alto rendimiento, que también incluye servicios de correo electrónico con acceso al Internet Message Protocol (IMAP) y al servidor Post Office Protocol (POP). Además, NGINX está listo para ser utilizado como un proxy inverso. En este modo, NGINX se utiliza para equilibrar la carga entre los servidores back-end, o para proporcionar almacenamiento en caché para un servidor back-end lento. Hasta bien poco, Apache

era el rey indiscutible en el mundo de los servidores web, pero año tras año, la popularidad de este servidor web ha ido en aumento y empresas punteras de Internet como Facebook o WordPress lo utilizan en sus portales (NGINX Inc., 2017).

Por todo lo antes planteado, se escoge como servidor a Apache en su versión 2.4 debido a su extremada rapidez para servir páginas estáticas. Por ser modular, multi-plataforma, extensible y de código abierto, por su capacidad de configuración, su potencia y por ser este servidor web recomendado para el desarrollo de portales y módulos en Drupal.

#### **1.5.6. Gestor de base de datos**

Se definió un Sistema Gestor de Bases de Datos o SGBD, también llamado DBMS (*Data Base Managment System*) como una colección de datos relacionas entre sí, estructurados y organizados, y un conjunto de programas que acceden y gestionan esos datos (Melgarejo, 2017).

**MySQL** es un sistema de gestión de base de datos relacional (RDBMS) de código abierto, basado en lenguaje de consulta estructurado (SQL). [MySQL se ejecuta en](https://searchdatacenter.techtarget.com/es/tutoriales/Normalizacion-de-bases-de-datos-en-MySQL-Cuatro-pasos-faciles-y-rapidos)  [prácticamente todas las plataformas, incluyendo Linux, UNIX y Windows.](https://searchdatacenter.techtarget.com/es/tutoriales/Normalizacion-de-bases-de-datos-en-MySQL-Cuatro-pasos-faciles-y-rapidos) A pesar de que se puede utilizar en una amplia gama de aplicaciones, MySQL se asocia más con las aplicaciones basadas en la web y la publicación en línea y es un componente importante de una pila empresarial de código abierto llamado LAMP. LAMP es una plataforma de desarrollo web que utiliza Linux como sistema operativo, Apache como servidor web, MySQL como sistema de gestión de base de datos relacional y PHP como lenguaje de programación orientado a objetos (a veces, Perl o Python se utiliza en lugar de PHP) (Rouse, 2018).

**phpMyAdmin** es una herramienta de software gratuita escrita en PHP que está destinada a manejar la administración de un servidor de base de datos MySQL oMariaDB. Puede usar phpMyAdmin para realizar la mayoría de las tareas de administración, incluida la creación de una base de datos, ejecutar consultas y agregar cuentas de usuario (phpMyAdmin, 2019). Es una herramienta que dispone de una interfaz gráfica y es de libre distribución. A su vez permite realizar operaciones sobre bases de datos:

- 1. crear, borrar y modificar tablas.
- 2. consultar, insertar, modificar y eliminar datos.
- 3. definir usuarios y asignar permisos.
- 4. realizar copias de seguridad.
- 5. Puede administrar bases locales y remotas.

## <span id="page-28-0"></span>**1.5.7 Herramientas**

**Visual Paradigm** es un proveedor líder y reconocido a nivel mundial para soluciones de software de transformación de negocios y TI. Permite a las organizaciones mejorar la agilidad empresarial y de TI y fomentar la innovación a través de estándares abiertos populares. Nuestros productos galardonados cuentan con la confianza de más de 320,000 usuarios en compañías que van desde pequeñas empresas, consultores, hasta organizaciones de primer nivel, universidades y unidades gubernamentales en todo el mundo (Peña Mendoza, 2016).

Visual Paradigm permite a su equipo gestionar la complejidad de la transformación empresarial para hacer frente a los mercados, las tecnologías y los requisitos reglamentarios que cambian rápidamente. Es una solución ideal para la planificación de la arquitectura empresarial y la transformación empresarial, la gestión de proyectos y el desarrollo ágil de software, para que su empresa pueda mantener el control y fomentar el crecimiento.

## <span id="page-28-1"></span>**1.6 Conclusiones parciales**

- El estudio de los sistemas homólogos tanto nacionales como internacionales en el capítulo contribuyó a tener una visión más amplia en el campo relacionado con este tema.
- La utilización de la versión 8 de Drupal permitirá trabajar con módulos más actuales además de que presenta mejores y mayores prestaciones que las versiones anteriores.
- En general se dieron a conocer las herramientas necesarias para la realización del sistema y se detallaron características de las mismas.

## <span id="page-29-0"></span>**CAPITULO 2. Descripción del portal web de la Educación y Seguridad Vial para la UCI**

En el presente capítulo se describe la propuesta de solución para garantizar el conocimiento de temas referentes a vialidad y tránsito, así como gestionar información sobre dicho tema en la UCI. El capítulo tiene como objetivo presentar los componentes que conforman la solución y explicar su funcionamiento y relación, así como definir las historias de usuarios y artefactos necesarios que serán utilizados como base en la fase de implementación. Se presentan además un listado de requisitos funcionales y no funcionales para la realización de dicho sistema.

#### <span id="page-29-1"></span>**2.1. Propuesta de solución**

Haciendo uso de la información adquirida en el anterior capítulo, se propone el desarrollo de un portal web que tendrá la intención de brindar a la comunidad universitaria un acceso de manera sencilla y segura desde cualquier lugar dentro de la

universidad, además se podrá acceder desde cualquier dispositivo inteligente. Dicho portal web permitirá que exista una importante difusión de la información relacionada con los temas de seguridad y educación vial dentro y fuera de la universidad, de manera tal que los usuarios puedan consultar y nutrirse de dicha información.

En la solución existirá un espacio para que el usuario pueda estudiar y prepararse si desea presentarse a los exámenes de conducción donde encontrará materia didáctica, leyes oficiales, ejercicios de entrenamiento, entre otros. En otro espacio se mostrarán mapas los cuales tendrán información detallada de distintas oficinas de tránsito ubicadas en todo el país, existirán también mapas que muestren las áreas más peligrosas en las vías de nuestro país. Constará de otro espacio el cual estará destinado a mostrar en forma de gráficas las tendencias de los accidentes del tránsito, así como la tasa de lesiones y mortalidad relacionadas con el tema.

Mostrará también un foro debate con el objetivo de denunciar cualquier problema ocurrido en las vías dentro de la universidad de forma tal que se le dé respuesta al usuario y se tomen medidas ante los problemas. Además, potenciará la participación de los usuarios y se creará un intercambio supervisado.

Dispondrá de un buscador donde con palabras clave relacionadas específicamente con el tema podará el usuario obtener conceptos de las mismas. Se pondrá a disposición de los usuarios contenidos en forma de imágenes o videos de materiales educativos para el consumo personal y de esta manera tomar conciencia en este tan importante tema.

#### **Estructura del portal**

El portal web para la Educación y Seguridad Vial en la UCI se conformará de un conjunto de páginas dinámicas que se irán incrementando a medida que avance el desarrollo del portal, los usuarios tendrán acceso al portal según el rol que se les será otorgado en dependencia del papel que desarrolle cada cual. Las páginas constarán con el contenido relacionado al tema y en la parte superior se observará un espacio limitado donde se encontrará el logo además de los principales enlaces a otros sitios o redes sociales de interés, así como blogs. En la página principal mostrará varias secciones las cuales serán muy fáciles de interpretar puesto que de ahí partirá la visita del usuario al portal. En esta página principal además encontraremos un menú el cual permitirá el acceso a toda la información del que bridará el portal, constará de una sección de aviso que se actualizará de manera tal que los usuarios conozcan sobre determinado tema que se importante en ese momento.

Además, constará con mapas y tablas que tendrán como objetivo resumir información referente a la vialidad en distintas áreas de nuestro país.

## <span id="page-31-0"></span>**2.1.1. Especificación de los requisitos de software**

Luego de conocer y estudiar a fondo los objetivos que debe cumplir el Portal web para la Educación y Seguridad Vial en la UCI se pueden analizar las características que debe presentar el portal, por lo que se identificaron los requisitos funcionales y no funcionales.

## **Requisitos funcionales**

Un [requisito](https://es.wikipedia.org/wiki/Ingenier%C3%ADa_de_requisitos) funcional define una función del sistema de [software](https://es.wikipedia.org/wiki/Software) o sus componentes. Una función es descrita como un conjunto de entradas, comportamientos y salidas. Los requisitos funcionales pueden ser: cálculos, detalles técnicos, manipulación de datos y otras funcionalidades específicas que se supone, un sistema debe cumplir. Los requisitos de comportamiento para cada requisito funcional se muestran en los [casos](https://es.wikipedia.org/wiki/Casos_de_uso)  [de uso.](https://es.wikipedia.org/wiki/Casos_de_uso) Son complementados por los [requisitos no funcionales,](https://es.wikipedia.org/wiki/Requisito_no_funcional) que se enfocan en cambio en el diseño o la implementación (Sommerville, 2011).

A continuación, se listan los requisitos funcionales a tener en cuenta para el análisis, diseño y desarrollo de la propuesta de solución, ver tabla 3:

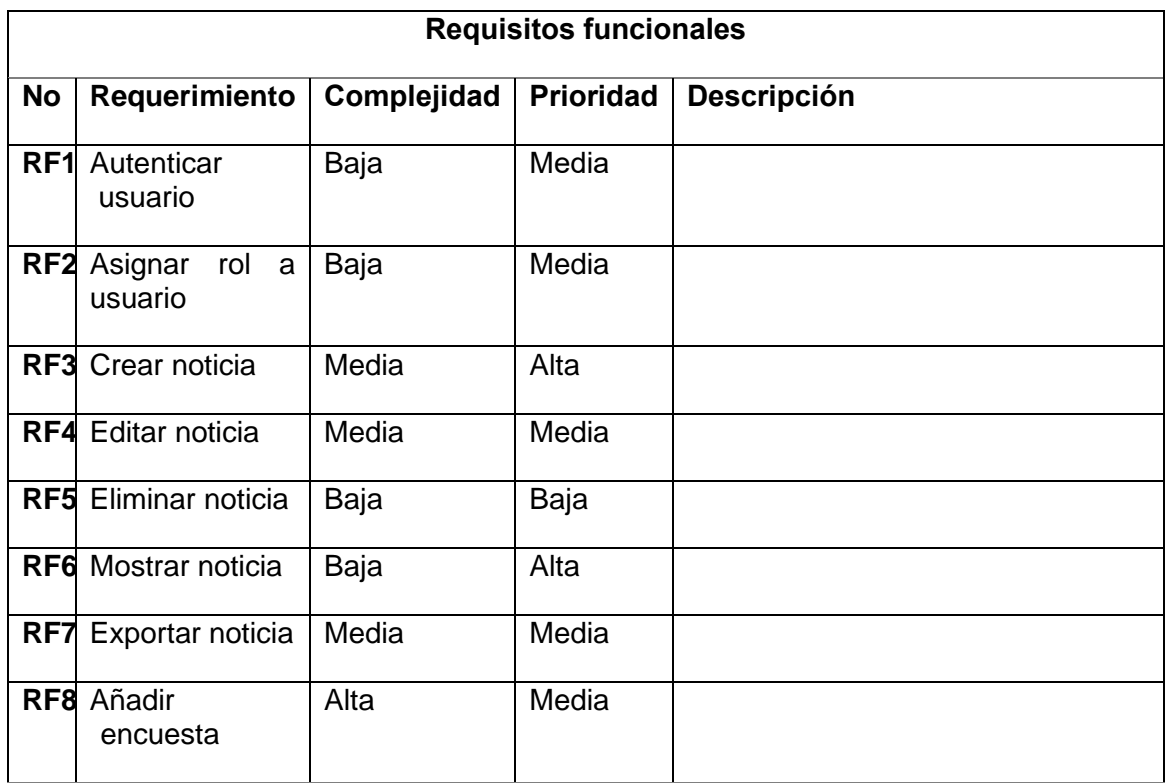

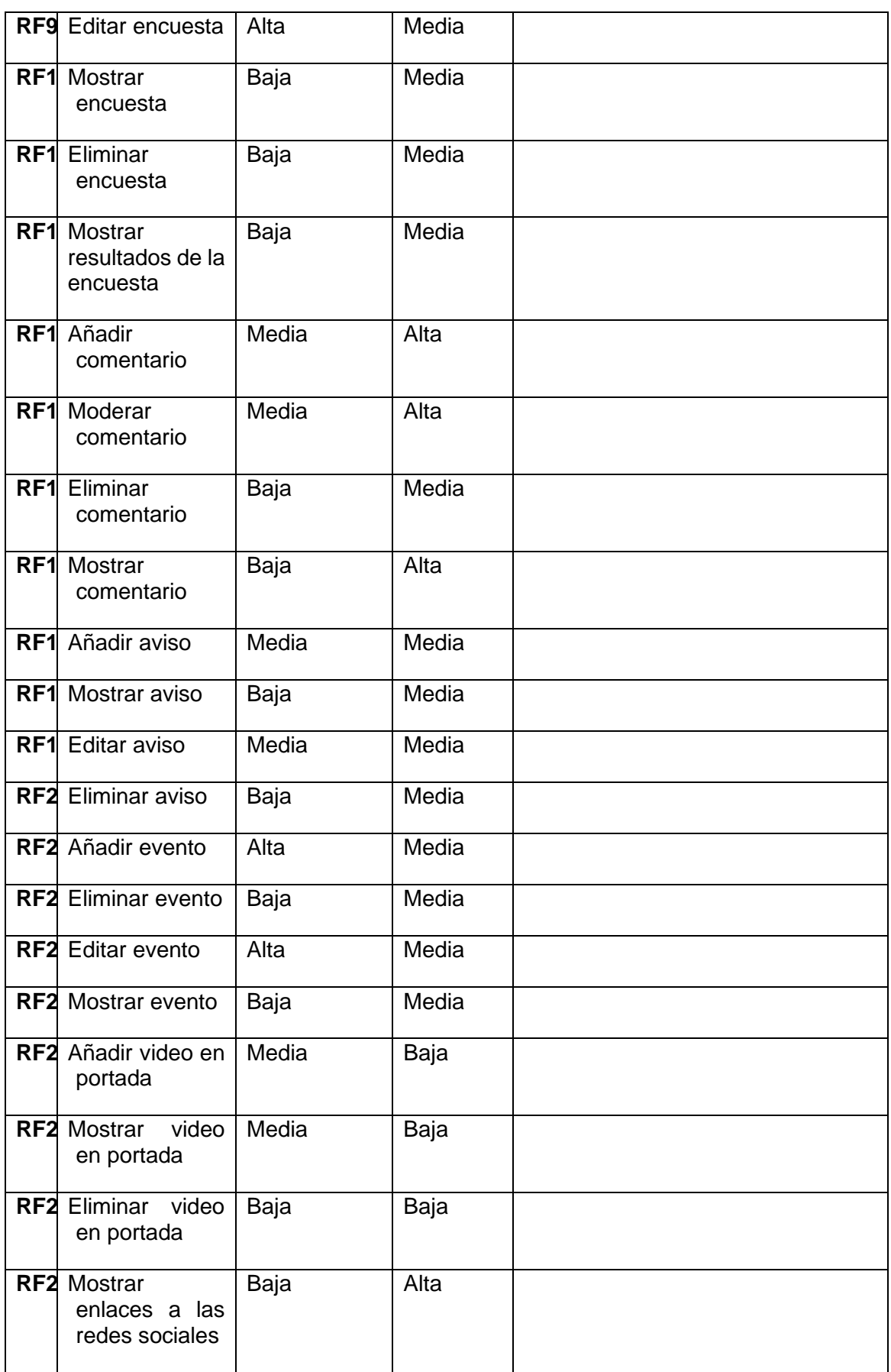

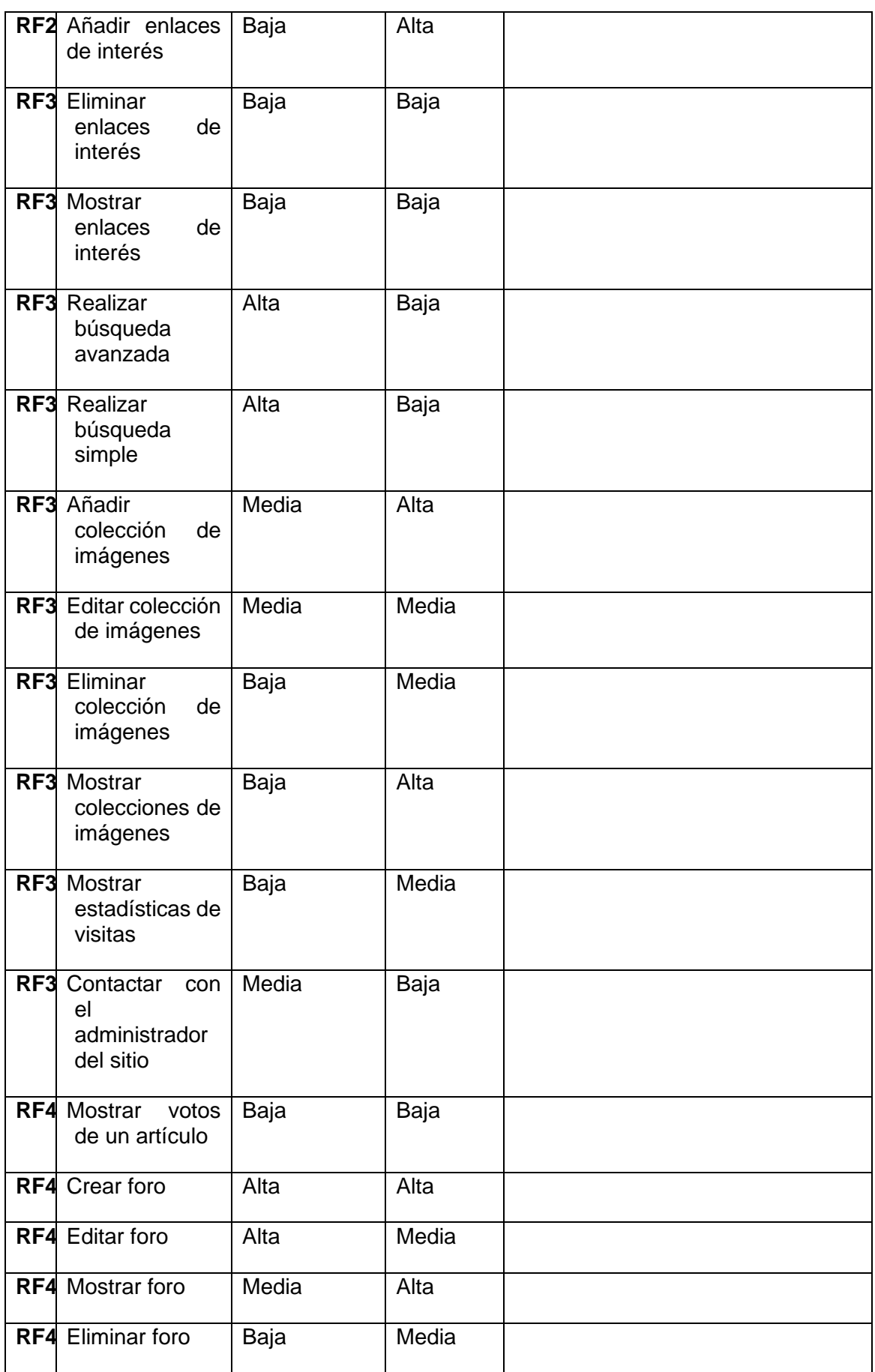

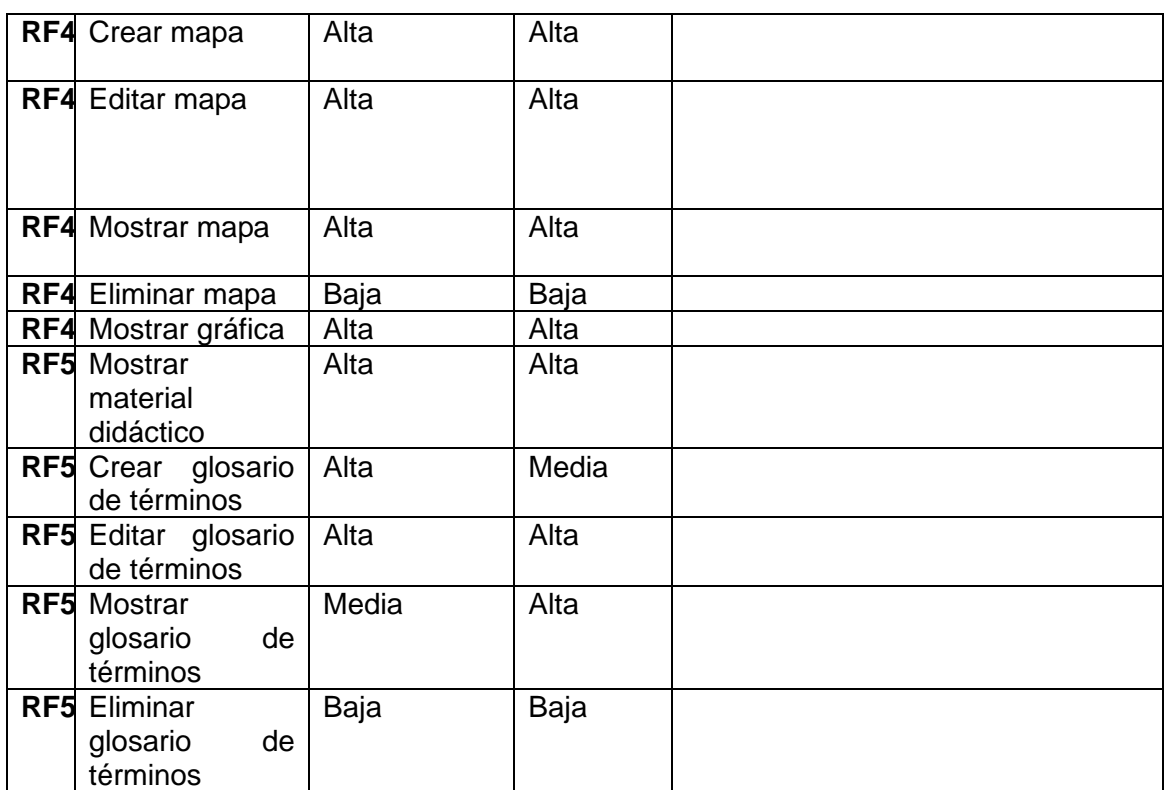

<span id="page-34-0"></span> *Tabla 3: Requisitos funcionales.* 

#### **Requisitos no funcionales**

Un requisito no funcional o atributo de calidad es, en la [ingeniería de sistemas](https://es.wikipedia.org/wiki/Ingenier%C3%ADa_de_sistemas) y la [ingeniería de software,](https://es.wikipedia.org/wiki/Ingenier%C3%ADa_de_software) un [requisito](https://es.wikipedia.org/wiki/Requisito_(sistemas)) que sabe bien y especifica criterios que pueden usarse para juzgar la operación de un sistema en lugar de sus comportamientos específicos, ya que éstos corresponden a los [requisitos funcionales.](https://es.wikipedia.org/wiki/Requisito_funcional) Por tanto, se refieren a todos los requisitos que no describen información a guardar, ni funciones a realizar, sino características de funcionamiento, por eso suelen denominarse [Atributos](https://es.wikipedia.org/w/index.php?title=Atributos_de_calidad&action=edit&redlink=1)  [de calidad](https://es.wikipedia.org/w/index.php?title=Atributos_de_calidad&action=edit&redlink=1) de un sistema. Queda entonces el requisito no funcional, que son las restricciones o condiciones que impone el cliente al programa que necesita, por ejemplo, el tiempo de entrega del programa, el lenguaje o la cantidad de usuarios (Stellman, 2005).

A continuación, se presentan los requisitos no funcionales:

#### • **Usabilidad**

**RnF 1:** el sistema debe presentar una interfaz agradable e intuitiva para el usuario.

**RnF 2:** el sistema debe tener visibilidad en los principales navegadores web como Chrome v.45, Firefox v.38, Safari v.9, Opera v.30.

**RnF 3:** el sistema podrá ser visualizado en dispositivos desde las resoluciones 320x480, 768x1024, 1024x980 y 1325x980.

## • **Eficiencia**

**RnF 4:** el tiempo de demora del sistema en cada transición debe ser menor de (5) segundos aproximadamente.

**RnF 5:** el sistema debe permitir trabajar de manera concurrente con un máximo de 60 usuarios.

## **Hardware**

**RNF 6:** el servidor de base de datos debe poseer una capacidad mínima de 20 GB.

**RNF 7:** el servidor de aplicaciones web debe poseer una capacidad mínima de 80 GB.

**RNF 8:** los servidores web y de base de datos deben poseer como mínimo 1 GB de memoria RAM.

## • **Seguridad**

**RnF 9:** en caso de que el sistema presente alguna falla, los errores deben mostrar la menor cantidad de detalles posible, de forma tal, que se evite dar información que comprometa la seguridad e integridad del sistema. Sólo se mostrarán detalles ampliados del error a usuarios con privilegios de administración.

**RnF 10:** se asignarán los permisos de acceso, escritura, lectura en dependencia del rol que desempeñe cada usuario del sistema.

**RnF 11:** se podrá acceder a las páginas de administración del portal web a través del protocolo HTTPS.

**RnF 12:** se garantizará la integridad de la información mediante mecanismos de control de acceso utilizando usuarios, contraseñas y niveles de accesos para cada usuario, de manera que cada uno pueda tener disponible solamente las opciones que se encuentran en correspondencia con su actividad.

## • **Software**

**RnF 13:** Servidor web Apache en su versión 2.4.

**RnF 14:** Servidor de base de datos MySQL en su versión 5.7.24 o superior.

**RnF 15:** Lenguaje de programación PHP 7 y como sistema de gestión de contenidos

Drupal 8.

**RnF 16:** Lenguajes de Marcas de hipertextos en su versión 5.

**RnF 17:** Hoja de estilo en cascada versión 3

## • **Legales**

**RNF 18:** Uso de licencia GNU/GPL para el CMS Drupal.

**RNF 19:** Uso de licencia BSD de MySQL.

**RNF 20**: Uso de licencia PHP License.

## <span id="page-36-0"></span>**2.1.2. Descripción de requisitos de software (Historia de usuario)**

A continuación, se muestran las historias de usuario para los requisitos crear noticia y crear mapa, ver tabla 2 y 3:

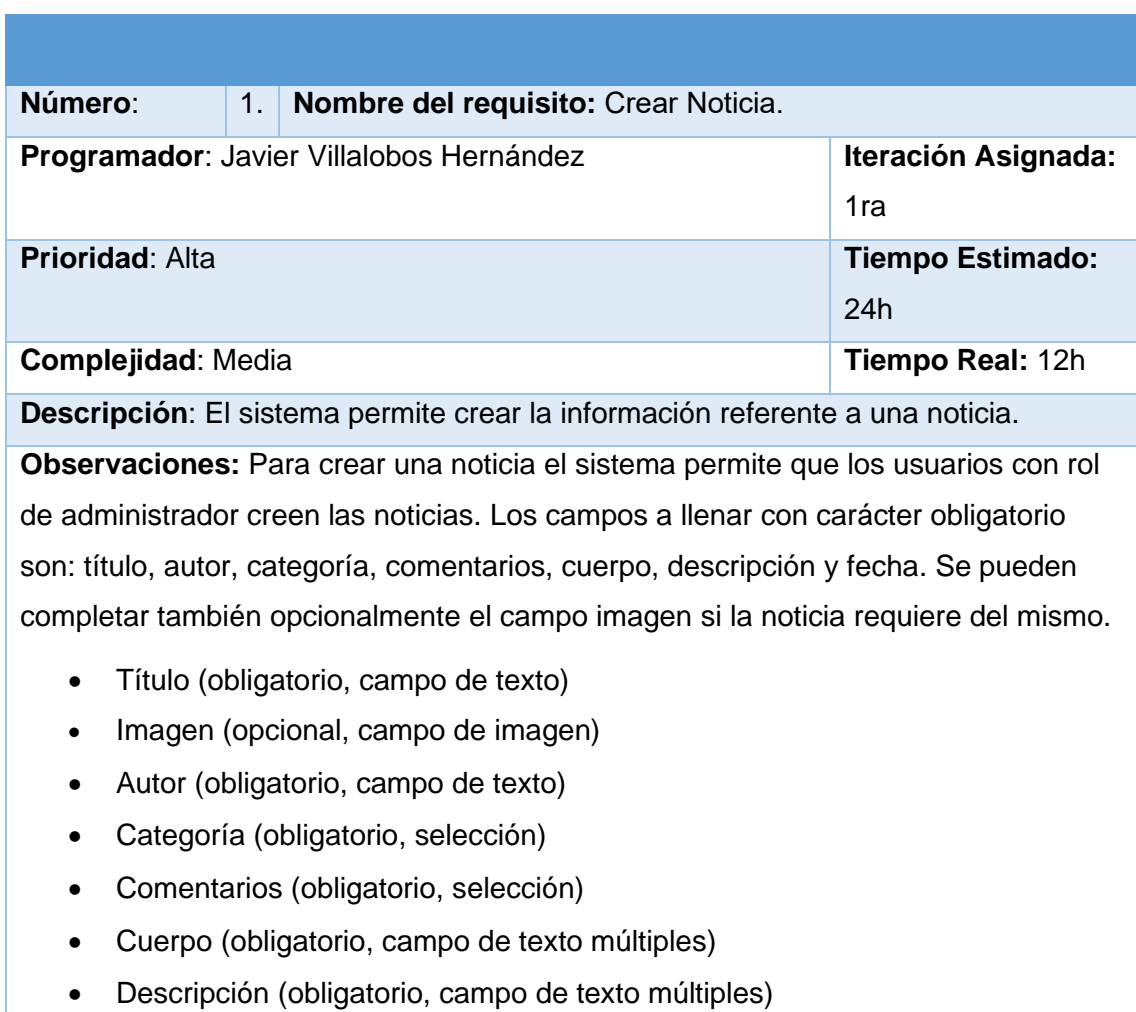

• Fecha (obligatorio, calendario)

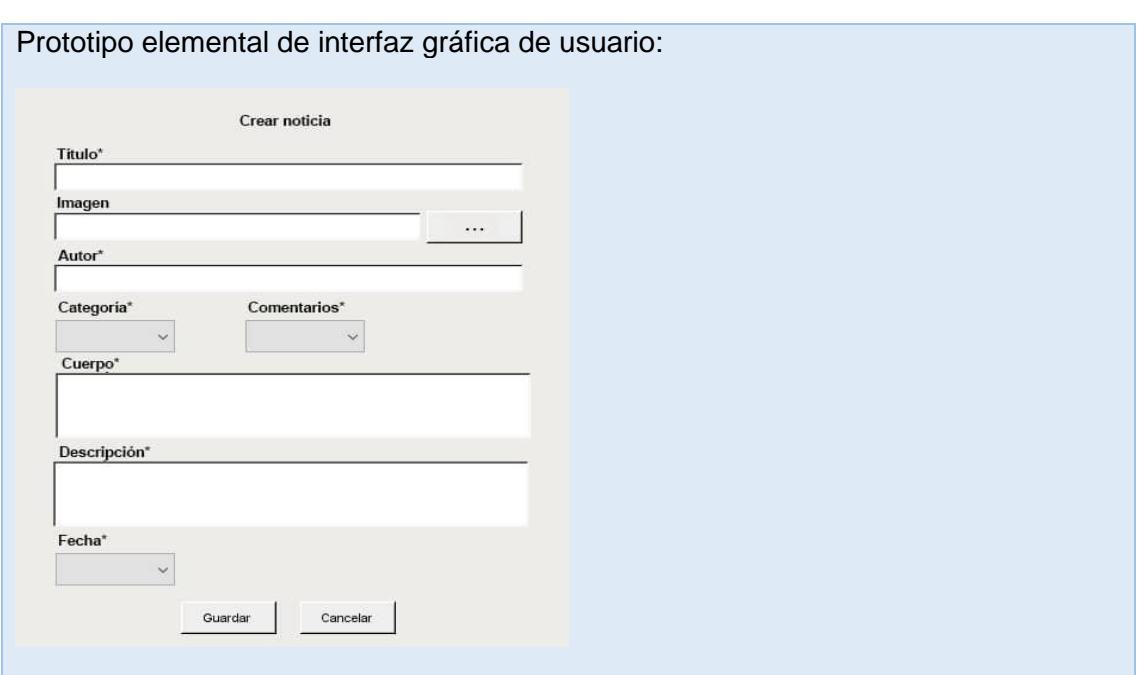

<span id="page-37-0"></span> *Tabla 4: Crear noticia. Fuente: elaboración propia.*

| Número:                                  | 1.  | Nombre del requisito: Crear Mapa.        |                            |  |
|------------------------------------------|-----|------------------------------------------|----------------------------|--|
|                                          |     | Programador: Javier Villalobos Hernández | <b>Iteración Asignada:</b> |  |
|                                          | 1ra |                                          |                            |  |
| <b>Prioridad: Alta</b>                   |     |                                          | <b>Tiempo Estimado:</b>    |  |
|                                          | 24h |                                          |                            |  |
| <b>Complejidad: Alta</b>                 |     |                                          | Tiempo Real: 12h           |  |
| Descripción: El sistema permite un mapa. |     |                                          |                            |  |

**Observaciones:** Para crear un mapa el sistema permite que los usuarios con rol de administrador creen dichos mapas. Los campos a llenar con carácter obligatorio son: título, categoría, comentarios, cuerpo, descripción e imagen.

- Título (obligatorio, campo de texto)
- Imagen (obligatorio, campo de imagen)
- Categoría (obligatorio, selección)
- Comentarios (obligatorio, selección)
- Cuerpo (obligatorio, campo de texto múltiples)
- Descripción (obligatorio, campo de texto múltiples)

Prototipo elemental de interfaz gráfica de usuario:

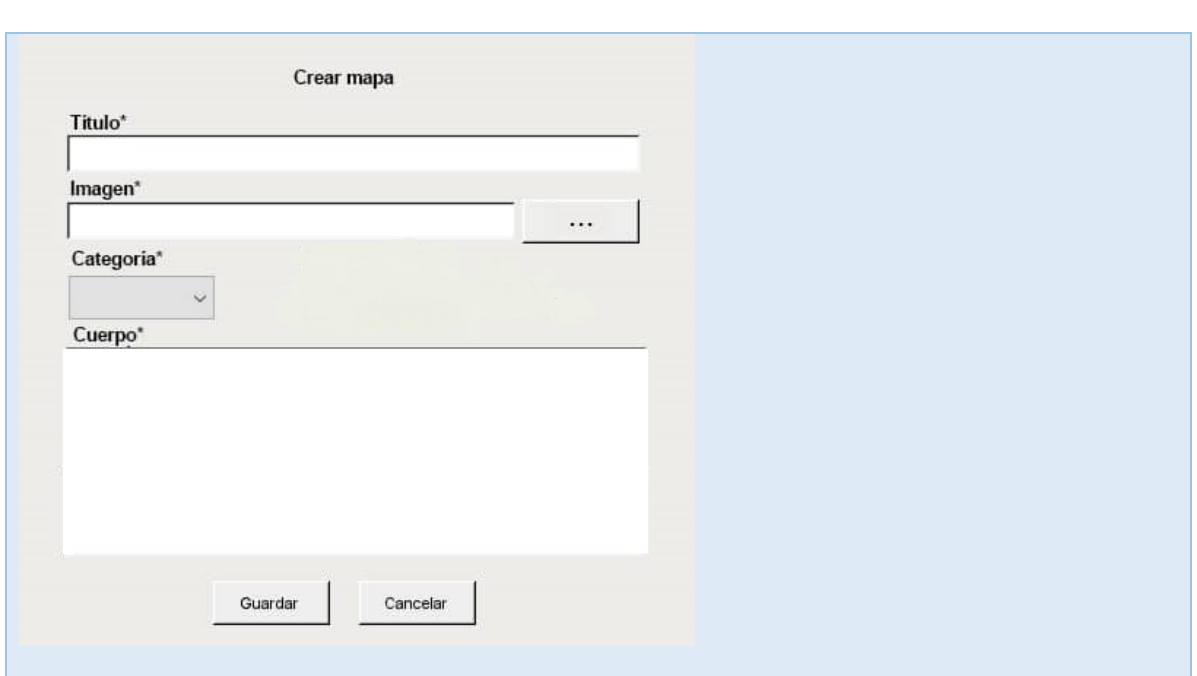

<span id="page-38-2"></span> *Tabla 5: Crear mapa. Fuente: elaboración propia*

## <span id="page-38-0"></span>**2.2. Análisis y diseño**

## <span id="page-38-1"></span>**2.2.1. Diseño arquitectónico**

Patrón arquitectónico

Al utilizarse el CMS Drupal 8 para el desarrollo de la propuesta de solución, la arquitectura y los patrones son heredados del mismo. Drupal estructura los contenidos en una serie de elementos básicos. Estos son considerados datos, bloques y menús, módulos, plantillas y permisos de usuarios.

A continuación, se evidencia una imagen en representación de esta arquitectura y además se muestran las capas mencionadas anteriormente.

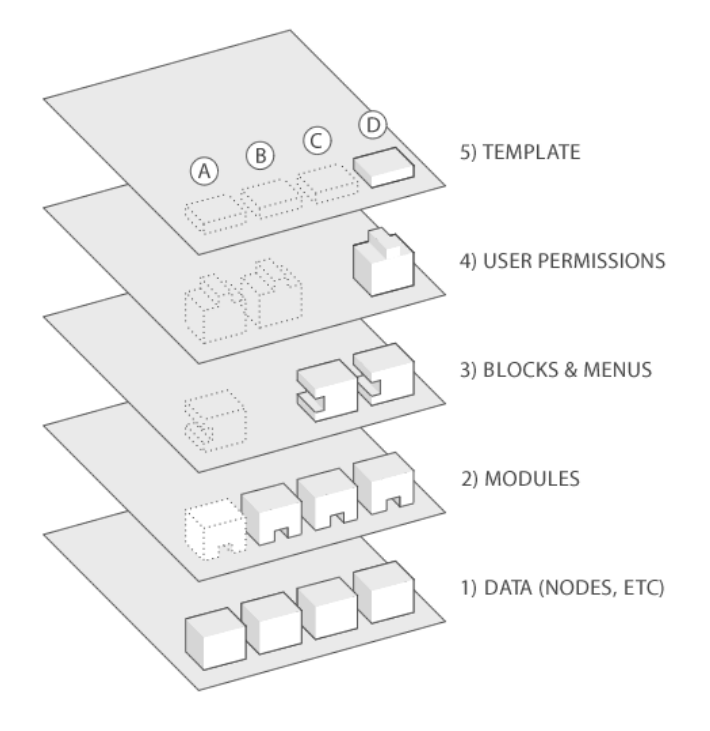

<span id="page-39-0"></span> *Ilustración 1: Arquitectura n-capas. Fuente:* (jitcode, 2010)*.*

- **Datos:** son los elementos básicos en que *Drupal* almacena la información y los contenidos. Así, a medida que el portal web crece, lo va haciendo el número de nodos los cuales van formando un "depósito de nodos" cada vez mayor, (tipos de contenido a publicar ejemplo noticias y eventos).
- **Módulos:** Son los elementos que operan sobre los nodos y otorgan funcionalidad a *Drupal* permitiendo incrementar sus capacidades o adaptarlas a las necesidades de cada portal web. Son complementos que se instalan en el portal web proporcionándole nuevas funcionalidades (ejemplos los módulos *block, views, jcarousel*).
- **Bloques** y **Menú**: Estos permiten estructurar y organizar los contenidos en el portal web. (ejemplo: algunos de los menús que se evidencian en el portal web se encuentran en el encabezado).
- **Permisos de usuario**: La mayoría de los portales web son multiusuario, por lo que la seguridad y control de los usuarios es un punto clave para garantizar la integridad de la información almacenada. Con esta funcionalidad *Drupal* dispone de un registro de usuarios y de roles que permiten especificar que tareas pueden realizar y a que contenidos puede acceder cada tipo de usuario (ejemplos: roles de administrador, editor y usuario).

• **Plantillas:** Es la que establece la apariencia gráfica o estilo de la información que se le muestra al usuario. Esta separación entre información y aspecto gráfico permite cambiar el diseño u apariencia del portal web sin necesidad de modificar los contenidos.

#### <span id="page-40-0"></span> **2.2.2. Modelado del diseño**

Diagrama de clases del diseño con estereotipos web

Un diagrama de clases del diseño con estereotipos *web* tiene el mismo objetivo o propósito que un diagrama de clases tradicional, con la particularidad de que se emplea para el modelado de aplicaciones *web* (Pressman, 2010). El mismo es evidenciado en la siguiente figura.

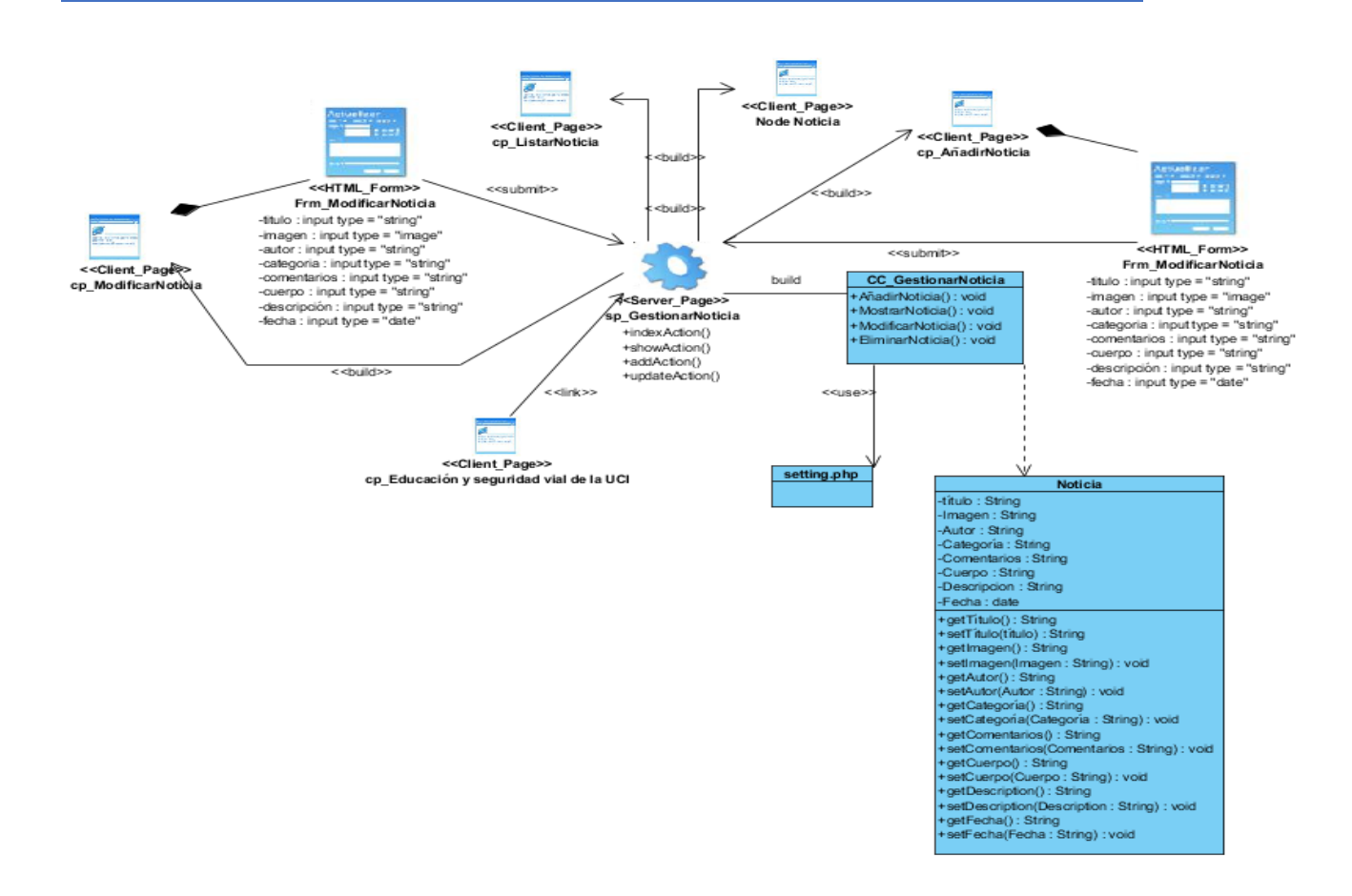

<span id="page-41-0"></span> *Ilustración 2: DCD con estereotipos web para Gestionar Noticia. Fuente: elaboración propia*

#### Patrones de diseño

Un patrón de diseño resulta ser una solución a un problema de diseño. Para que una solución sea considerada un patrón debe poseer ciertas características. Una de ellas es que debe haber comprobado su efectividad resolviendo problemas similares en ocasiones anteriores. Otra es que debe ser reutilizable, lo que significa que es aplicable a diferentes problemas de diseño en distintas circunstancias (Gros, Begoña; Escofet, Anna; Marimón, Marta, 2016).

## **Patrones de diseño (GOF)**

• **Instancia única (***Singleton***):** Este patrón tiene como objetivo fundamental que exista una única instancia de una clase, en otras palabras, consiste en garantizar que una clase solo tenga una instancia y proporcionar un punto de acceso global a ella. Los módulos y los temas en *Drupal* se piensan como objetos, este patrón está presente, debido a que en general estos objetos no encapsulan datos, lo que separa a un módulo de otro es el conjunto de funciones que contiene. Esto garantiza la presencia de una única instancia y el mecanismo de acceso global a ella (Tedeschi, 2013). En el portal web en desarrollo existe una clara evidencia puesto que cuando el usuario que ostente el rol de administrador crea un tipo de contenido noticia el sistema inicialmente verifica que no exista en la base de dato y posteriormente procede a crearlo.

• **Decorador (***Decorator***):** Este patrón tiene como misión asignar responsabilidades adicionales a un objeto dinámicamente, proporcionando una alternativa flexible a la herencia para extender la funcionalidad. Permite no tener que crear clases que hereden de la primera, incorporando nuevas funcionalidades, sino otras que la implementan y se asocian a ella (Tedeschi, 2013).

En *Drupal* el uso de *hook\_nodeapi* (), permite a los módulos extender arbitrariamente el comportamiento de todos los nodos. Para los archivos cargados y adjuntados a un nodo, se podría diseñar un nuevo tipo de nodo con las demás características del nodo, que brinde la posibilidad de cargar archivos con la concesión de que cada nodo solicite la posibilidad de tener archivos adjuntos. Este comportamiento podría ser imitado por el uso del patrón decorador envolviéndolo alrededor de cada objeto nodo. Un ejemplo claro se evidencia en el momento que se desea crear un contenido de tipo galería en el cual se necesita adjuntar un determinado cúmulo de imágenes.

• **Observador (***Observer***):** El patrón observados define una dependencia entre objetos, de forma tal que cuando uno de los objetos cambie su estado el observador notifica este cambio y se actualizan todos los objetos que dependen de él. El objetivo principal es desacoplar la clase de los objetos clientes del objeto aumentando la modularidad del lenguaje (Tedeschi, 2013).

El patrón Observador es generalizado en *Drupal*. Cuando se realiza una modificación a un vocabulario en el sistema de taxonomía de *Drupal*, el *hook taxonomy* es llamado en todos los módulos que lo implementan. Por la aplicación del *hook*, estos módulos quedan registrados como observadores del objeto vocabulario; cualquier cambio que sufra, los módulos dependientes del objeto actúan tanto como sea apropiado.

• **Cadena de responsabilidades (***Chain of responsibility***):** El patrón cadena de responsabilidades evita acoplar el emisor de una petición a su receptor, dando a más de un objeto la posibilidad de responder a la petición. Permite establecer una cadena de los objetos receptores a través de los cuales pasan una petición formulada por algún objeto emisor (Tedeschi, 2013).

El sistema de menús de *Drupa*l sigue el patrón Cadena de responsabilidades. En cada petición de una página, el sistema de menús de *Drupal* determina si hay algún módulo para responder la petición, si el usuario tiene acceso al recurso solicitado y qué función se debe llamar para procesar la petición. En este proceso se trasmite el mensaje de la petición por cada uno de los componentes que se encuentran inmersos. De esta forma se continúa la cadena hasta que un módulo atienda la petición, un módulo deniegue el acceso o la cadena se agote.

#### **Diagrama de secuencia**

El diagrama que se presenta muestra la interacción de un conjunto de objetos en una aplicación a través del tiempo, contienen detalles de implementación del escenario "Añadir noticia", incluyendo los objetos y clases que se usan (Pressman, 2010).

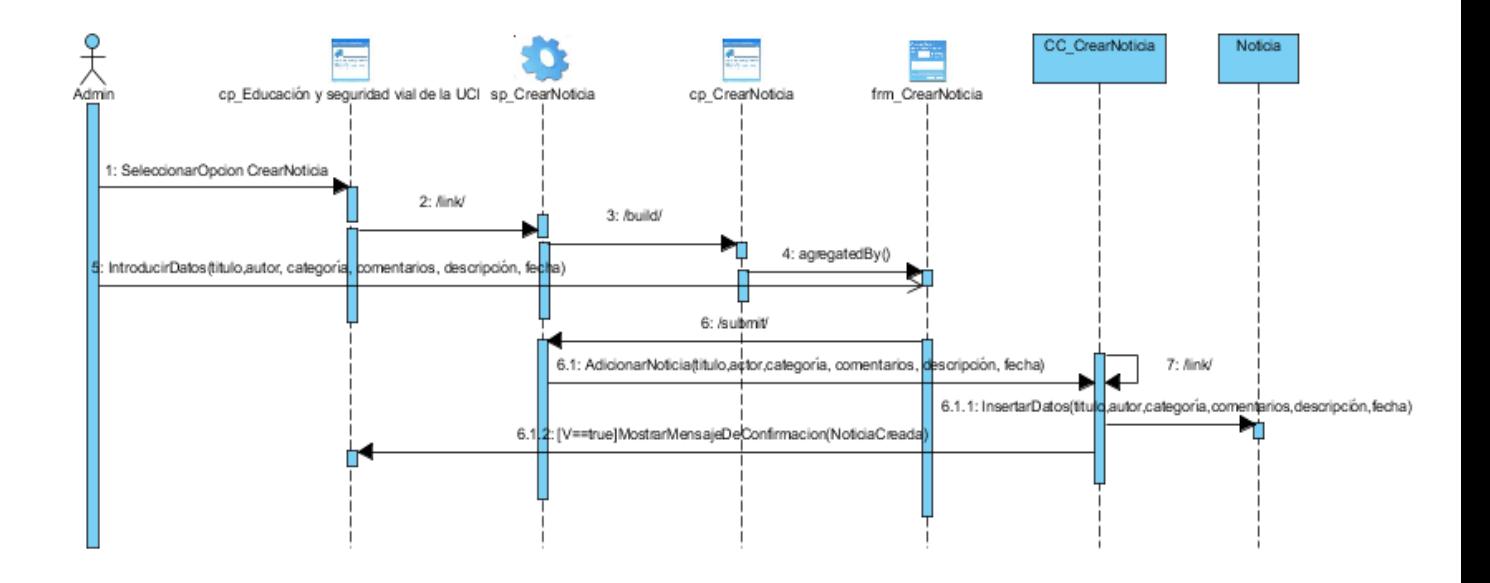

 *Ilustración 3: Ejemplo de patrón del diseño cadena de responsabilidades. Fuente: elaboración propia.*

<span id="page-43-0"></span>**Conclusiones parciales**

- El uso de los requisitos funcionales y no funcionales identificados para el desarrollo en el proceso de identificación de requisitos dieron la posibilidad de desarrollar el sistema con el fin de obtener la solución de las necesidades detectadas.
- La utilización de los diagramas permitió a su vez un mayor entendimiento del sistema a implementar, así como las funcionalidades existentes en el mismo.

## <span id="page-44-0"></span>**CAPÍTULO 3. Implementación y validación del portal web de la Educación y Seguridad Vial para la UCI.**

En el siguiente capítulo se presentan los diagramas asociados a la investigación, estándares de codificación y diseños de casos de prueba a utilizar en la validación del sistema y se analizan los resultados de las pruebas realizadas que permiten evaluar la calidad de la propuesta de solución.

## <span id="page-45-0"></span>**3.1 Diagrama de Despliegue**

Un modelo de despliegue se utiliza para capturar los elementos de configuración del procesamiento y las conexiones entre esos elementos, también visualiza la distribución de los componentes de software en los nodos físicos (Pressman, 2010).

**Nodos:** elementos de procesamiento con al menos un procesador, memoria, y posiblemente otros dispositivos.

**Dispositivos:** nodos estereotipados sin capacidad de procesamiento en el nivel de abstracción que se modela.

**Conectores:** expresa el tipo de conector o protocolo utilizado entre el resto de los elementos del modelo.

**LDAP:** Es la estación de trabajo que brinda la posibilidad de comprobar las credenciales de los usuarios que se autentican en el sistema.

En la figura se muestra el diagrama de despliegue:

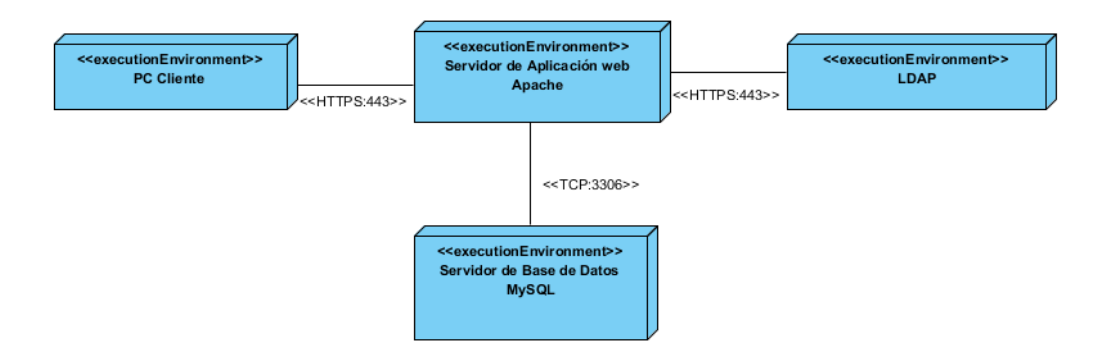

<span id="page-45-1"></span> *Ilustración 4: Modelo de Despliegue.*

 *Fuente: elaboración propia*

A continuación, se describen los componentes en la figura 5:

**PC Cliente:** es donde el cliente realiza el trabajo, la misma presenta un navegador web para conectarse a la aplicación hospedada en el servidor de aplicaciones utilizando el protocolo de comunicación HTTPS.

**Servidor de Aplicación web Apache:** es la estación de trabajo que hospeda el código fuente de la aplicación, y que les brinda a los usuarios las interfaces de la misma para realizar los procesos definidos por cada uno de los roles del sistema. Esta estación se comunica con el servidor de base de datos donde se almacenan los datos de la aplicación realizando la comunicación mediante el protocolo TCP/IP. Además, se comunica con el servidor LDAP que le brinda la posibilidad de comprobar las credenciales de los usuarios que se autentican en el sistema.

**Servidor de Base de Datos MySQL:** este servidor es el encargado del almacenamiento de los datos del sistema, y se comunica con el servidor de aplicaciones de dicho sistema.

## <span id="page-46-0"></span>**3.2. Estándares de codificación de Drupal**

Los estándares de codificación definidos por los desarrolladores de Drupal para desarrollar un sistema de tal manera que a otros programadores se les facilite entender el código (como identificar las variables, las funciones o método os, etc.) son:

**Indentación:** La indentación consiste en insertar espacios en blanco o tabuladores en determinadas líneas de código para facilitar su comprensión. En programación se utiliza la indentación para anidar elementos (Drupal).

```
Smenu['fancy login/ajax/*'] = array'title' => ''
        'page callback' => 'fancy_login_ajax_callback',
        'page arguments' => array(2),
        'access callback' => 'user_is_anonymous',
        'file' => 'includes/fancy_login.pages.inc',
         'type' => MENU_CALLBACK,
    ):
    return $menu;
\mathcal{F}
```
<span id="page-46-1"></span> *Ilustración 5: Ejemplo de identación del código. Fuente: elaboración propia.*

**Etiquetas de apertura y cierre de PHP:** Cuando se utiliza el lenguaje PHP, siempre se deben utilizar las etiquetas <?PHP y ?>, y en ningún caso la versión corta <? y ?>. En general se omite la etiqueta de cierre de PHP (?>) al final de los archivos .module y .inc.

Esta convención evita que se puedan quedar olvidados espacios no deseados al final del archivo (después de la etiqueta de cierre ?>), que serían identificados como salida HTML y podrían provocar un error muy típico, "Cannot modify header information headers already sent by..." (Drupal).

**Operadores:** Los operadores binarios, que se utilizan entre dos valores, deben separarse de estos valores, a ambos lados del operador, por un espacio. Por ejemplo, \$numero = 3, en lugar de \$numero=3. Esto se aplica a operadores como +, -,  $\dot{a}$ ,  $\dot{b}$ , =, ==,  $!=,>,<,$ . (Concatenación de cadenas), $=, +=, -=$ , etc. Los operadores unarios como  $++,$ -- no deben tener separación. Por ejemplo, \$numero++ (Drupal).

**Uso de comillas:** Se pueden usar tanto las comillas simples ('cadena') como las comillas dobles ("cadena") para delimitar las cadenas de caracteres. Las comillas dobles son necesarias si se desean incluir variables dentro de las cadenas de texto. Por ejemplo, "<h1>\$title</h1>". También se recomienda el uso de comillas dobles cuando el texto puede incluir alguna comilla simple (Drupal).

```
// Alias the user login block() form
if($form_id == 'fancy_login_user_login_block')
\mathcal{L}
```
<span id="page-47-0"></span> *Ilustración 6: Ejemplo del uso de las comillas. Fuente: elaboración propia.*

**Uso de punto y coma (;) en código PHP:** Aunque PHP permite escribir líneas de código individuales sin el terminador de línea (;), como por ejemplo <?PHP print \$title?>. En Drupal es siempre obligatorio: <?PHP print \$title; ?> (Drupal).

**Estructuras de control:** Con respecto a las estructuras de control, hay que tener en cuenta las siguientes normas (Drupal):

• Debe haber un espacio entre el comando que define la estructura (if, while, for, etc.) y el paréntesis de apertura. Esto es así para no confundir las estructuras de control con la nomenclatura de las funciones.

```
if ($format == 'format interval') {
 $dates[$processed]['interval'] = date_format_interval($date);
```
<span id="page-47-1"></span> *Ilustración 7: Ejemplo de la estructura de control IF. Fuente: elaboración propia.*

• La llave de apertura {se situará en la misma línea que la definición de la estructura,

separada por un espacio.

```
function update_script_selection_form($form, &$form_state) {
  scount = 0;$incomplete_count = 0;$form['start'] = array(
```
<span id="page-48-0"></span> *Ilustración 8: Ejemplo del uso de la llave de apertura. Fuente: elaboración propia*

- Se recomienda usar siempre las llaves {} aún en los casos en que no sea obligatorio su uso (una sola "línea" de código dentro de la estructura de control).
- Las estructuras else y elseif se escribirán en la línea siguiente al cierre de la sentencia anterior.

```
if (Squery['success']) {
    $messages[] = '<li class="success">' . $query['query'] . '</li>';
  \mathcal{P}else f$messages[] = '<li class="failure"><strong>Failed:</strong> ' . $query['query'] . '</li>';
 ł
1
```
<span id="page-48-1"></span> *Ilustración 9: Ejemplo de la estructura ELSE y ELSE IF. Fuente: elaboración propia.*

**Arrays:** Los valores dentro de un array (o matriz) se deben separar por un espacio (después de la coma que los separa). El operador => debe separarse por un espacio a ambos lados.

Cuando la línea de declaración del array supera los 80 caracteres, cada elemento se debe escribir en una única línea, intentándolo una vez (2 espacios). En este último caso, la coma de separación del último elemento también se escribirá, aunque no existan más elementos (Drupal).

```
\text{Sform['start']}[Smodule] = \text{array}('#type' => 'item',
  '#title' => $module . ' module',
  '#markup' => Supdate['warning'].
  "#prefix' => '<div class="messages warning">"
  '#suffix' => '</div>',
);
```
<span id="page-48-2"></span> *Ilustración 10: Ejemplo de un arreglo. Fuente: elaboración propia.*

**Variables globales:** Aunque el uso de variables globales está desaconsejado, en caso de necesitarse, éstas se declararán utilizando un guion bajo inicial, seguido del nombre del módulo o tema y otro guion bajo antes del nombre de la variable (Drupal).

- La llave de apertura {se situará en la misma línea que la definición de la estructura, separada por un espacio.
- Se recomienda usar siempre las llaves {} aún en los casos en que no sea obligatorio su uso (una sola "línea" de código dentro de la estructura de control).

Las estructuras else y elseif se escribirán en la línea siguiente al cierre de la sentencia anterior.

## <span id="page-49-0"></span>**3.3. Verificación del sistema**

Todo producto de software en su implementación puede sufrir la introducción de errores que pueden llegar a provocar fallos en dicho producto. Por tal motivo es necesario la existencia de una vía que sea capaz de garantizar la calidad y el correcto funcionamiento del mismo. Realizar pruebas permite verificar el producto bajo ciertas condiciones, lo que permite observar los resultados y facilita una posible corrección.

Para la validación de la solución se decidió realizar las siguientes pruebas: funcionales, de seguridad, carga y estrés y se tuvo en cuenta la satisfacción de usuario con el portal.

A continuación, se explica la finalidad de cada una de ellas.

## <span id="page-49-1"></span>**3.3.1. Pruebas funcionales**

Las pruebas de funcionalidad consisten en la revisión de los requisitos aceptados por el cliente contra las funcionalidades presentes en la aplicación. Con el objetivo de evaluar la calidad del producto desarrollado y garantizar que el portal diseñado e implementado cumpla con las funcionalidades. A continuación, se muestran los distintos escenarios del caso de prueba "Crear mapa, ver tabla".

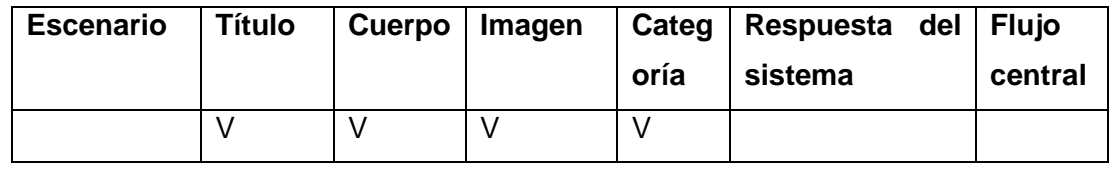

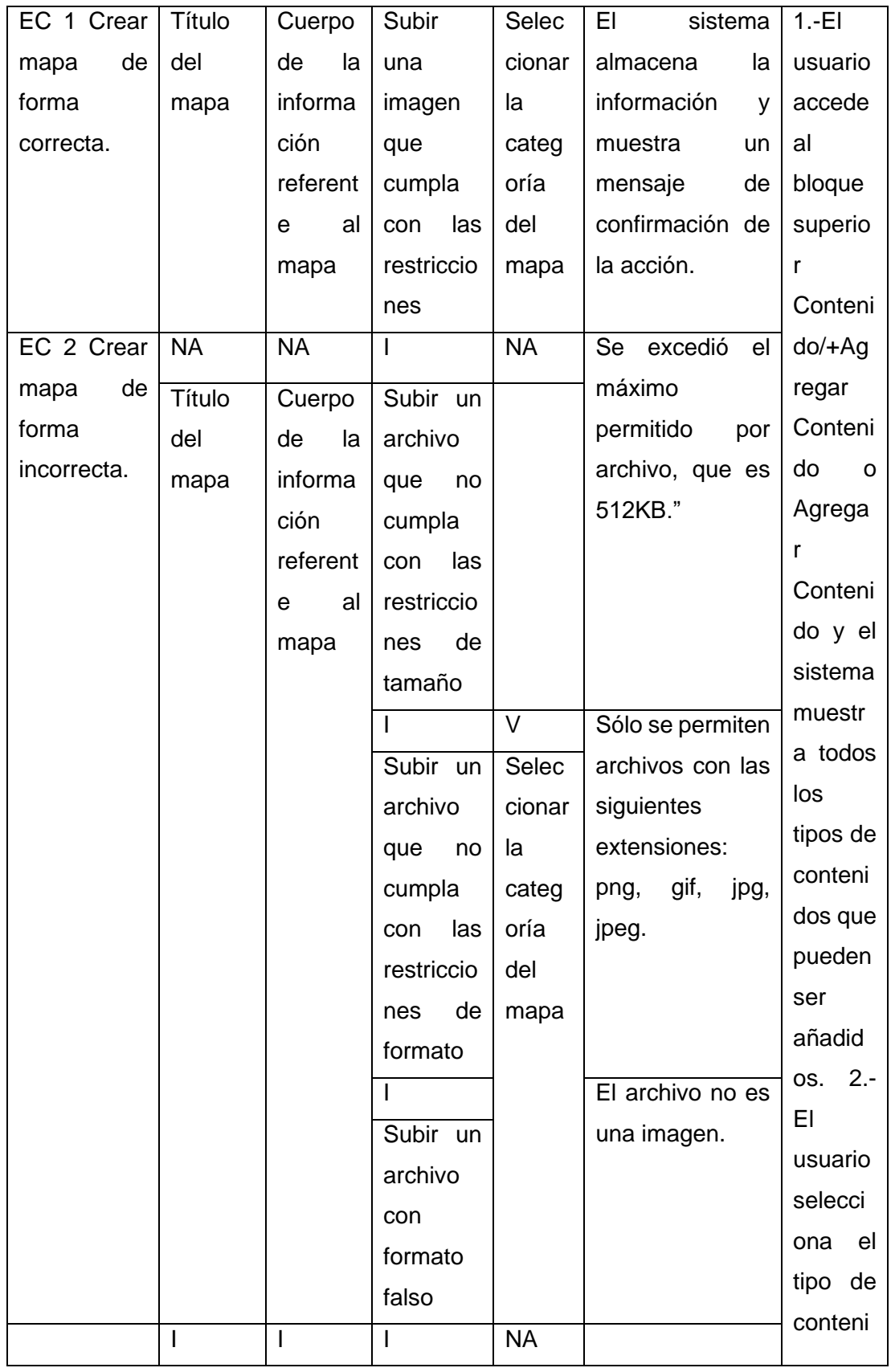

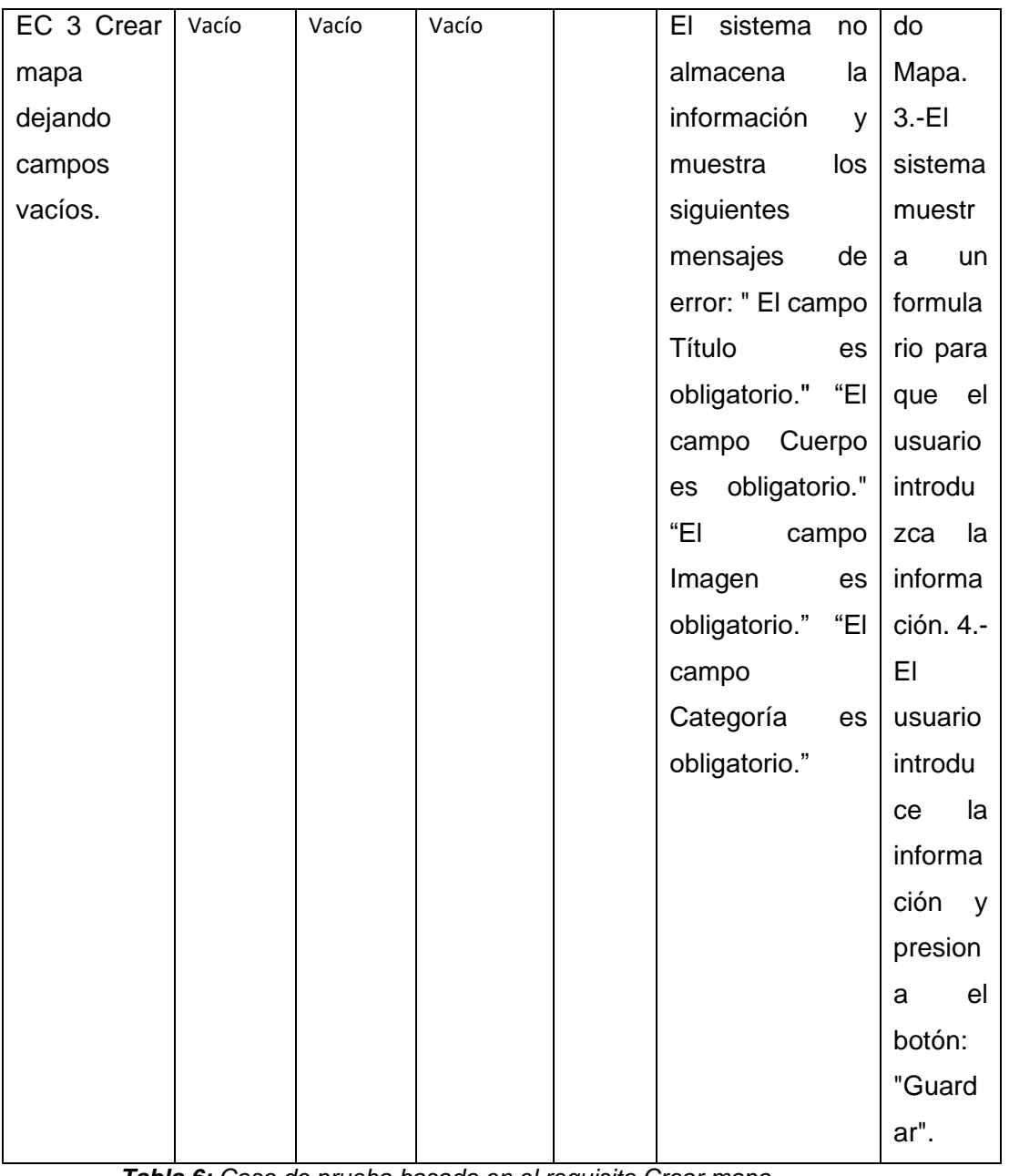

#### <span id="page-51-0"></span> *Tabla 6: Caso de prueba basado en el requisito Crear mapa. Fuente: elaboración propia*

A continuación, se muestra un ejemplo de diseño de casos de prueba de aceptación utilizado para detectar errores en la aplicación y mostrar si cumplía con los requisitos. Se describe el caso de prueba "Crear mapa".

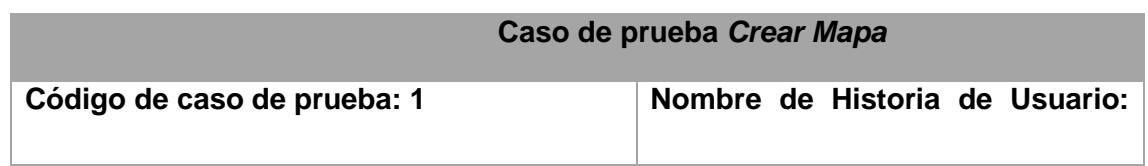

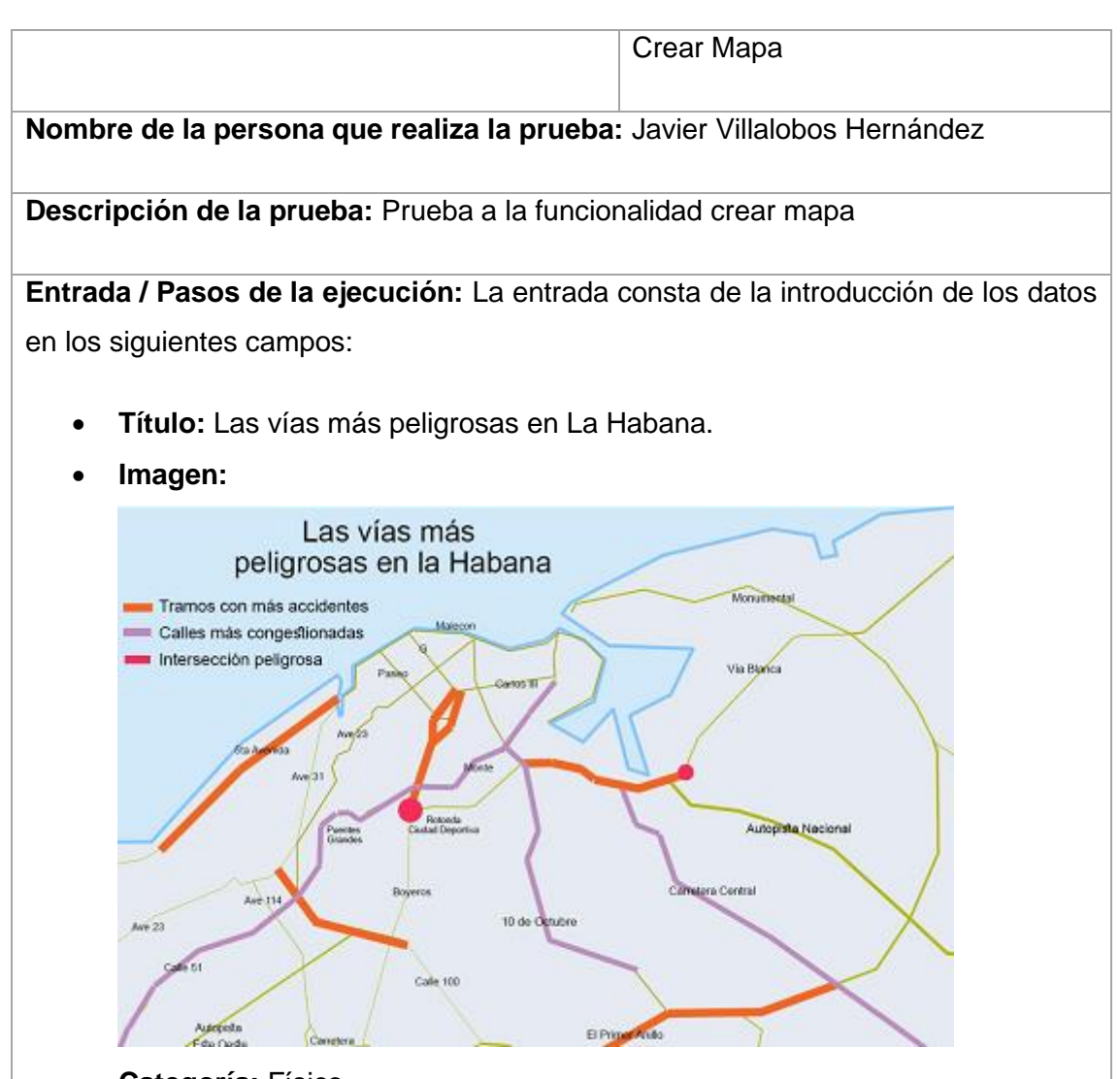

- **Categoría:** Físico.
- **Cuerpo:** El presente mapa físico de La Habana muestras las vías mas peligrosas de dicha ciudad, distribuidos en tramos con más accidentes, calles más congestionadas e intersecciones peligrosas.

**Resultado esperado:** Se crea la noticia.

**Evaluación de la prueba:** Satisfactoria.

<span id="page-52-0"></span> *Tabla 7: Aceptación del caso de prueba Crear mapa. Fuente: elaboración propia*

Posteriormente se debe mostrar una gráfica con los resultados obtenidos luego de realizar varias iteraciones de pruebas al portal web, con el fin de encontrar las no conformidades.

#### <span id="page-53-0"></span>**3.3.2. Pruebas de seguridad**

Las pruebas de seguridad intentan verificar que los mecanismos de protección incorporados en el sistema lo protegerán de acceso impropio. Durante las pruebas de seguridad, el responsable de la prueba desempeña el papel de un individuo que desea entrar en el sistema. Debe intentar conseguir las claves de acceso por cualquier medio, debe bloquear el sistema, negando así el servicio a otras personas (Pressman, 2010).

#### **Vulnerabilidad de nivel medio**

• Las credenciales de usuario se envían en texto claro: Las credenciales de usuario se transmiten a través de un canal no cifrado. Esta información siempre debe ser transferida a través de un canal encriptado (HTTPS) para evitar ser interceptada por usuarios maliciosos. Es posible que un tercero pueda acceder interceptando una conexión HTTP no cifrada. Para su solución se idebe instalar el módulo "*Login Security".*

#### **Vulnerabilidad de nivel bajo**

- *Clickjacking*: Ataque de reparación de la interfaz de usuario, es una técnica maliciosa de engañar a un usuario web para que haga clic en algo diferente de lo que el usuario percibe que está haciendo clic, revelando así información confidencial o tomando el control de su equipo mientras hace clic en páginas web aparentemente inocuas (Azevedo, 2018). El servidor no devolvió el encabezado de *X-Frame-Options*, lo que significa que el portal web podría estar en riesgo de un ataque de *clickjacking*. Para su solución se debe instalar el módulo "*Seckit*".
- Ataque de adivinación de contraseñas en la página de inicio de sesión: Una amenaza común a la que se enfrentan los desarrolladores web es un ataque con contraseñas conocido como ataque de fuerza bruta. Un ataque por fuerza bruta es un intento de descubrir una contraseña probando sistemáticamente todas las combinaciones posibles de letras, números y símbolos hasta que descubra la combinación correcta que funciona. Esta página de inicio de sesión no tiene ninguna protección contra ataques de adivinación de contraseñas. Para su solución se debe implementar un bloqueo de cuenta luego de un número definido de intentos de contraseña incorrectos los cuales no deben ser más de cinco.

#### **Información**

• Enlaces rotos: Un enlace roto se refiere a cualquier enlace que debería llevarle a un documento, imagen o página web, que en realidad resulta en un error. Esta no conformidad fue solucionada con la eliminación o edición de los mismos.

#### <span id="page-54-0"></span>**3.3.3. Pruebas de carga y estrés**

Para la realización de las pruebas de carga y estrés, se utilizó la aplicación Apache Jmeter en su versión 2.10, que admite una serie de parámetros, arrojando un número importante de resultados y distintas formas de visualizar los mismos (Memon, 2018).

Para poder realizar las pruebas de carga y estrés se realizó un análisis teniendo en cuenta la cantidad de personas en la Universidad ya sean estudiantes o trabajadores que pudieran ser futuros usuarios del portal. Se concluyó que la cifra abarca cerca de 6000 usuarios estableciendo como muestra para casos críticos que se conecten entre 100 y 150 usuarios de manera simultánea.

Para ejecutar estas pruebas se propone como ambiente:

#### **Hardware de prueba (PC servido):**

- Microprocesador: Inter(R) Core(TM) i5-8300H CPU @2,30GHz 2,30GHz
- Memoria RAM: 8.00 GB
- Disco Duro: 1024 GB

## **Software instalado en la PC:**

- Sistema Operativo: Windows 10 Arquitectura de 64 bits.
- Es necesario describir las variables que se tienen en cuenta para medir el resultado de las pruebas de cargas y estrés a realizar al portal. A continuación, se detallan las mismas:
- **Muestra:** Cantidad de peticiones realizadas para cada URL.
- **Mediana:** Tiempo en milisegundos en el que se obtuvo el resultado que ocupa la posición central.
- **Media:** Tiempo promedio en milisegundos en el que se obtienen los resultados.
- **Min:** Tiempo mínimo que demora un hilo en acceder a una página.
- **Max:** Tiempo máximo que demora un hilo en acceder a una página.
- **Línea 90 %:** Máximo tiempo utilizado por el 90 % de la muestra, al resto de la misma le llevo más tiempo.
- **% Error:** Porciento de error de las páginas que no se llegaron a cargar de manera satisfactoria.
- **Rendimiento (Rend):** El rendimiento se mide en cantidad de solicitudes por segundo.
- **Kb/s:** Velocidad de carga de las páginas.

Al efectuar la simulación de las solicitudes realizadas al portal web de la educación y seguridad vial para la UCI se obtendrían los resultados a valorar según lo establecido en los requisitos no funcionales.

## <span id="page-55-0"></span>**3.3.4. Satisfacción de usuarios con el portal**

En la validación del portal web se utilizó la técnica de Iadov pues permitió conocer el grado de satisfacción de potenciales usuarios de la solución desarrollada, aquellos que interactúan con el portal y acceden a sus contenidos y la retroalimentación del investigador con la opinión de estos usuarios; información útil para conocer las debilidades de la propuesta y profundizar en sus fortalezas (Fernández de Castro Fabre, y otros, 2014).

|                                                |                                           |       |                 |    |       |           |    | ¿Usted tiene ahora acceso a información sobre los |           |
|------------------------------------------------|-------------------------------------------|-------|-----------------|----|-------|-----------|----|---------------------------------------------------|-----------|
|                                                | temas de educación y seguridad vial?      |       |                 |    |       |           |    |                                                   |           |
|                                                | <b>No</b>                                 |       | No sé           |    |       | Sí        |    |                                                   |           |
|                                                |                                           |       |                 |    |       |           |    | ¿Utilizaría usted un portal web dirigido a la     |           |
|                                                |                                           |       |                 |    |       |           |    | Educación y Seguridad Vial para acceder o generar |           |
|                                                | información de interés para la comunidad? |       |                 |    |       |           |    |                                                   |           |
| ¿Le satisface el portal web desarrollado       | Sí                                        | No sé | No <sub>1</sub> | Sí | No sé | <b>No</b> | Sí | No sé                                             | <b>No</b> |
| para contribuir a la gestión de la información |                                           |       |                 |    |       |           |    |                                                   |           |
| a partir del diseño de interfaz de usuario y   |                                           |       |                 |    |       |           |    |                                                   |           |
| la arquitectura de información?                |                                           |       |                 |    |       |           |    |                                                   |           |
| Me satisface mucho                             |                                           |       |                 |    |       |           |    |                                                   |           |
| No me satisface tanto                          |                                           |       |                 |    |       |           |    |                                                   |           |
| Me da lo mismo                                 |                                           |       |                 |    |       |           |    |                                                   |           |
| Me insatisface más de lo que me satisface      |                                           |       |                 |    |       |           |    |                                                   |           |
| No me satisface nada                           |                                           |       |                 |    |       |           |    |                                                   |           |
| No sé qué decir                                |                                           |       |                 |    |       |           |    |                                                   |           |

<span id="page-55-1"></span> *Tabla 8: Cuadro Lógico de Iadov para usuarios potenciales.*

#### *Fuente: elaboración propia.*

La escala de satisfacción se muestra a continuación:

- 1. Clara satisfacción
- 2. Más satisfecho que insatisfecho
- 3. No definida
- 4. Más insatisfecho que satisfecho
- 5. Clara insatisfacción
- 6. Contradictoria

Para medir el grado de satisfacción se debe tomar una muestra de usuarios, los cuales sean frecuentes en su acceso a los portales web de la UCI. El resultado se debe mostrar en una tabla como la que se muestra a continuación:

| <b>Resultado</b>                | <b>Cantidad</b> | % |
|---------------------------------|-----------------|---|
| Máximo de satisfacción          |                 |   |
| Más satisfecho que insatisfecho |                 |   |
| No definida                     |                 |   |

<span id="page-56-0"></span> *Tabla 9: Satisfacción de usuarios potenciales. Fuente: elaboración propia.*

Con el objetivo de obtener el índice de satisfacción grupal (ISG) se trabaja con los diferentes niveles de satisfacción que se expresan en la escala numérica que oscila entre +1 y - 1 de la siguiente forma:

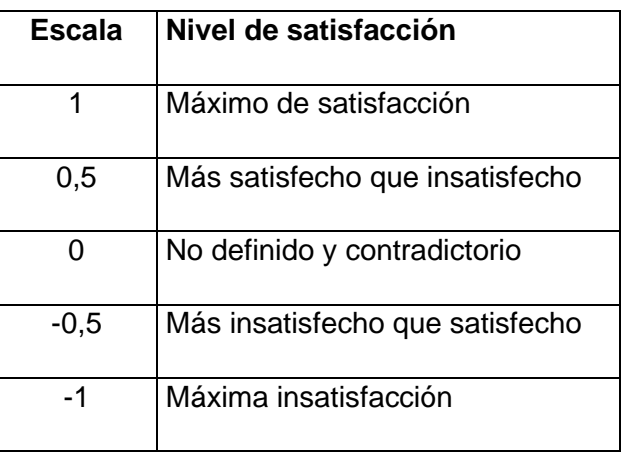

<span id="page-56-1"></span> *Tabla 10: Escala numérica para el ISG. Fuente: elaboración propia.*

Luego es posible calcular el ISG a partir de la siguiente ecuación:

$$
ISG = \frac{A(+1) + B(+0.5) + C(0) + D(-0.5) + E(-1)}{N}
$$
 (1)

Donde:

- A, B, C, D, E, representan el número de sujetos con su índice individual.
- N representa el número total de sujetos del grupo.

Luego de calcular el índice de satisfacción grupal se debe determinar si existe satisfacción con la propuesta o no.

#### <span id="page-57-0"></span>**Conclusiones generales**

- A partir del estudio realizado a los referentes teóricos y analizar las diferentes herramientas y tendencias para la realización de portales web permitió determinar la no existencia de un portal web que responda a las necesidades requeridas por el cliente.
- La utilización de las tecnologías y herramientas seleccionadas, permitió analizar y describir los procesos que se debían ejecutar para la implementación de la propuesta de solución.

## <span id="page-58-0"></span>**Recomendaciones**

Al término de la investigación y finalización de la propuesta de solución se recomienda:

• Migrar el portal web a nuevas versiones de Drupal.

## <span id="page-59-0"></span>**Anexos**

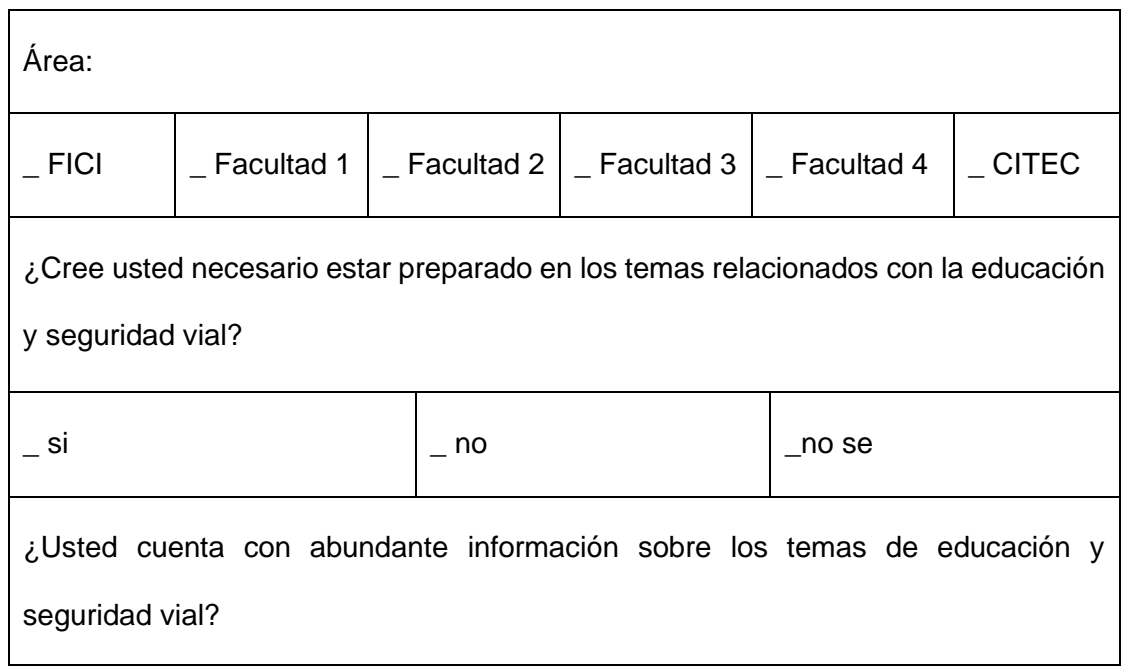

٦

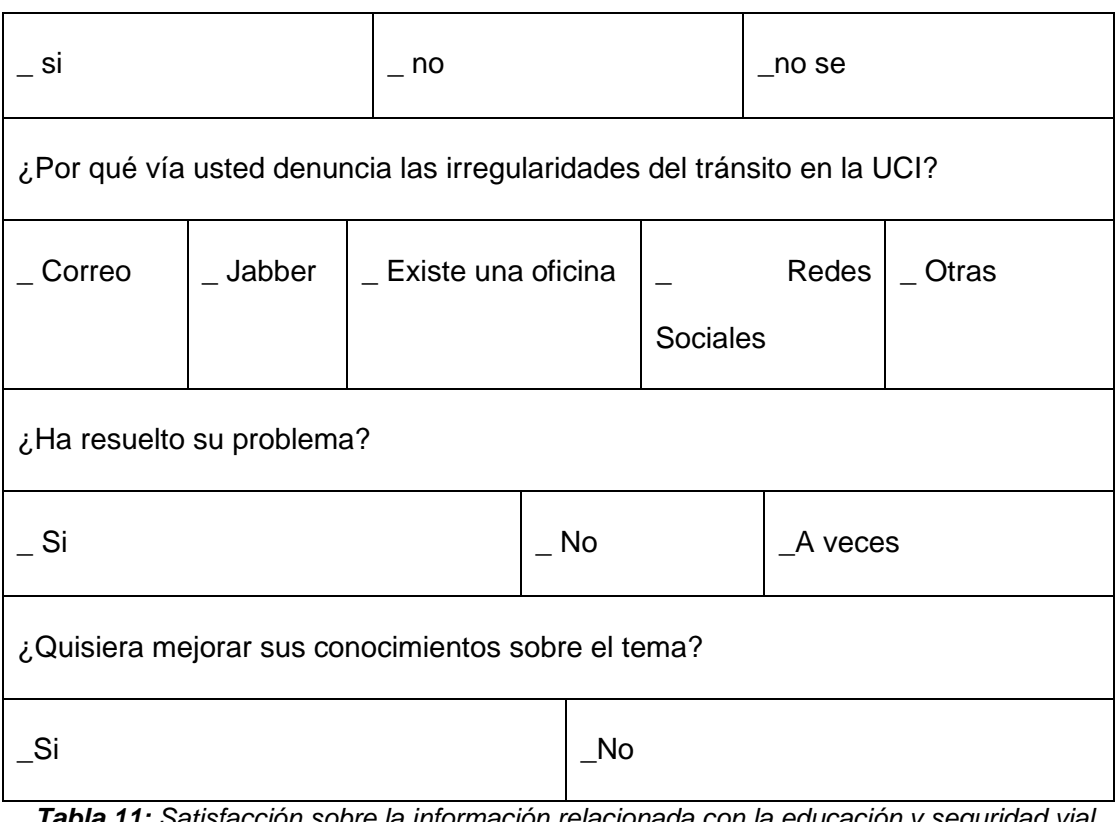

<span id="page-60-0"></span> *Tabla 11: Satisfacción sobre la información relacionada con la educación y seguridad vial. Fuente: Elaboración propia.*

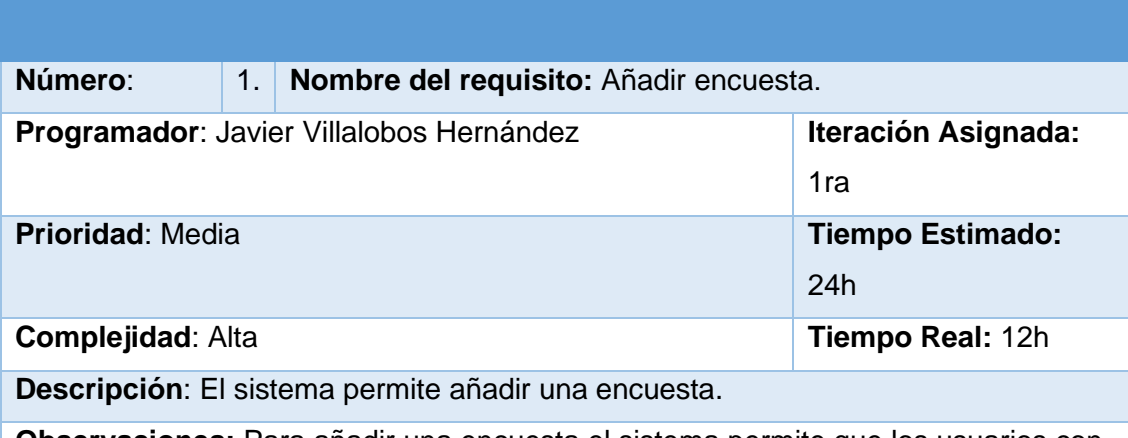

**Observaciones:** Para añadir una encuesta el sistema permite que los usuarios con rol de administrador añadan la encuesta. Los campos a llenar con carácter obligatorio son: título, cuerpo y fecha. Se puede completar también opcionalmente el campo autor.

- Título (obligatorio, campo de texto)
- Autor (opcional, campo de texto**)**

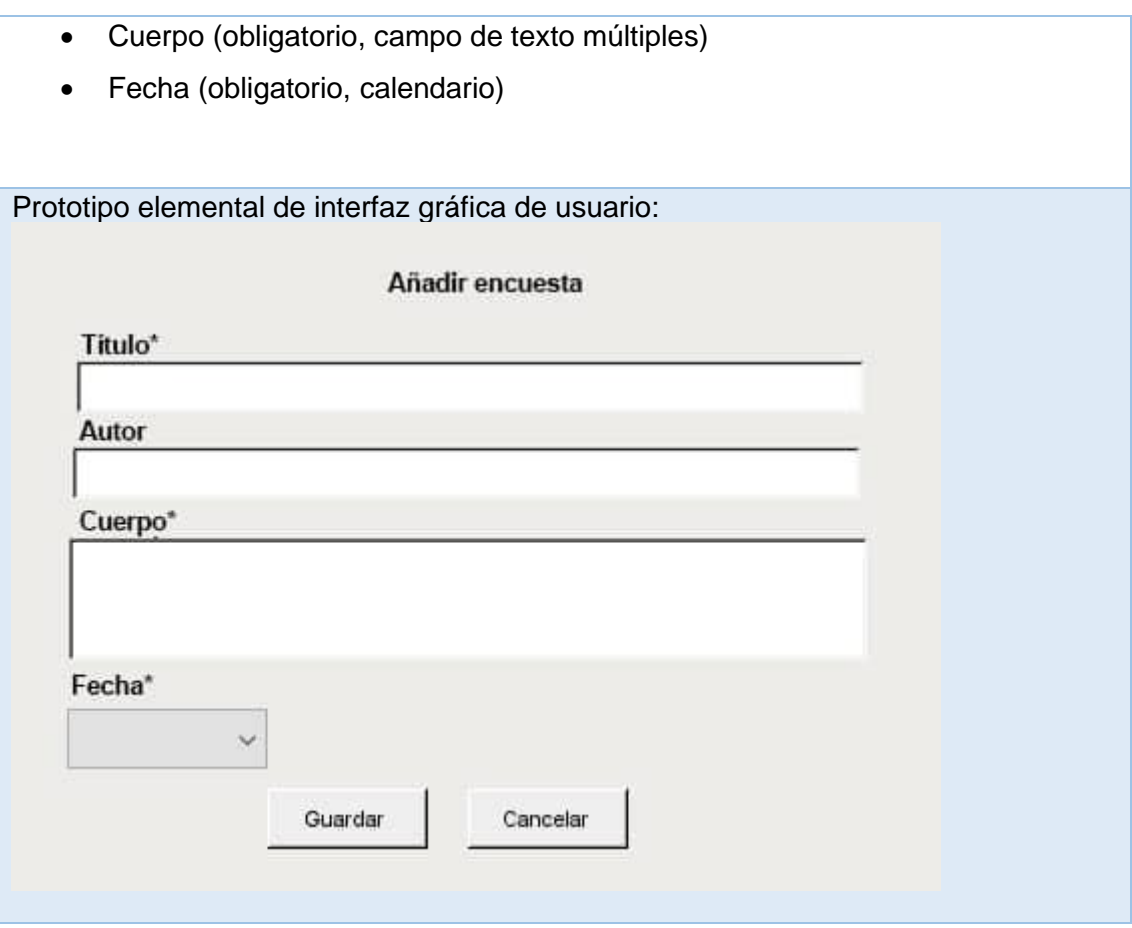

<span id="page-61-0"></span> *Tabla 12: Añadir encuesta Fuente: Elaboración propia.*

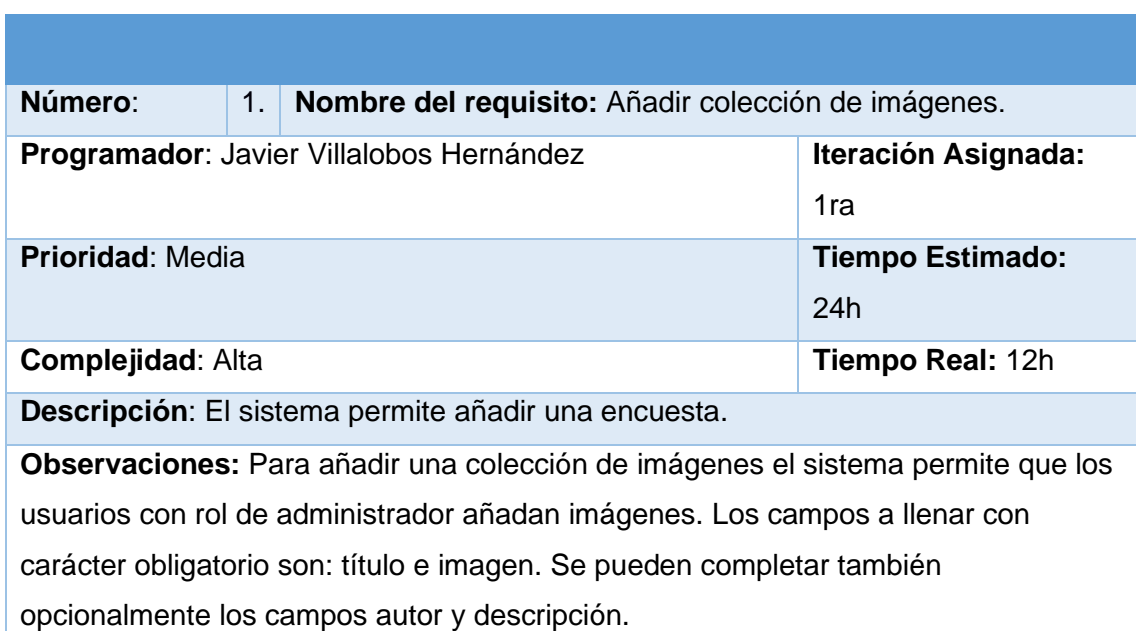

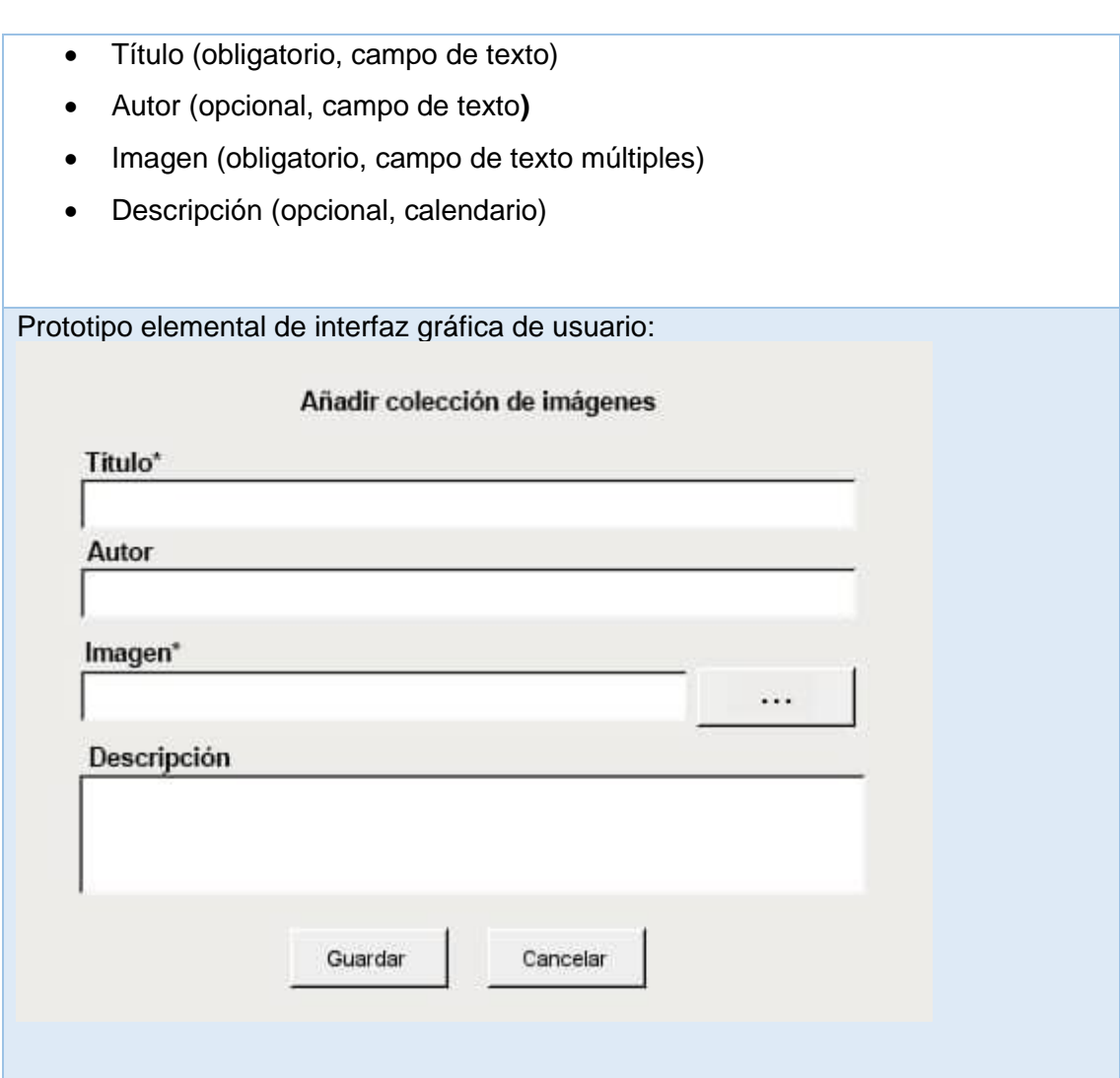

<span id="page-62-0"></span> *Tabla 13: Añadir colección de imágenes Fuente: Elaboración propia.*

| Número:                                                      | 1.                      | Nombre del requisito: Añadir evento |     |  |
|--------------------------------------------------------------|-------------------------|-------------------------------------|-----|--|
|                                                              |                         |                                     |     |  |
| <b>Iteración</b><br>Programador: Javier Villalobos Hernández |                         |                                     |     |  |
|                                                              | Asignada: 1ra           |                                     |     |  |
|                                                              |                         |                                     |     |  |
| <b>Prioridad: Media</b>                                      | <b>Tiempo Estimado:</b> |                                     |     |  |
|                                                              |                         |                                     | 24h |  |
|                                                              |                         |                                     |     |  |
| <b>Complejidad: Alta</b>                                     | Tiempo Real: 12h        |                                     |     |  |
|                                                              |                         |                                     |     |  |
| Descripción: El sistema permite añadir un evento.            |                         |                                     |     |  |
|                                                              |                         |                                     |     |  |

**Observaciones:** Para añadir un evento el sistema permite que los usuarios con rol de administrador añadan información de un evento. Los campos a llenar con carácter obligatorio son: título, descripción, cuerpo, fecha, comentarios. Se puede completar también opcionalmente el campo imagen.

- Título (obligatorio, campo de texto)
- Cuerpo (obligatorio, campo de texto múltiples)
- Fecha (obligatorio, calendario)
- Imagen (opcional, campo de imagen)
- Descripción (obligatorio, calendario)
- Comentarios (obligatorio, selección)

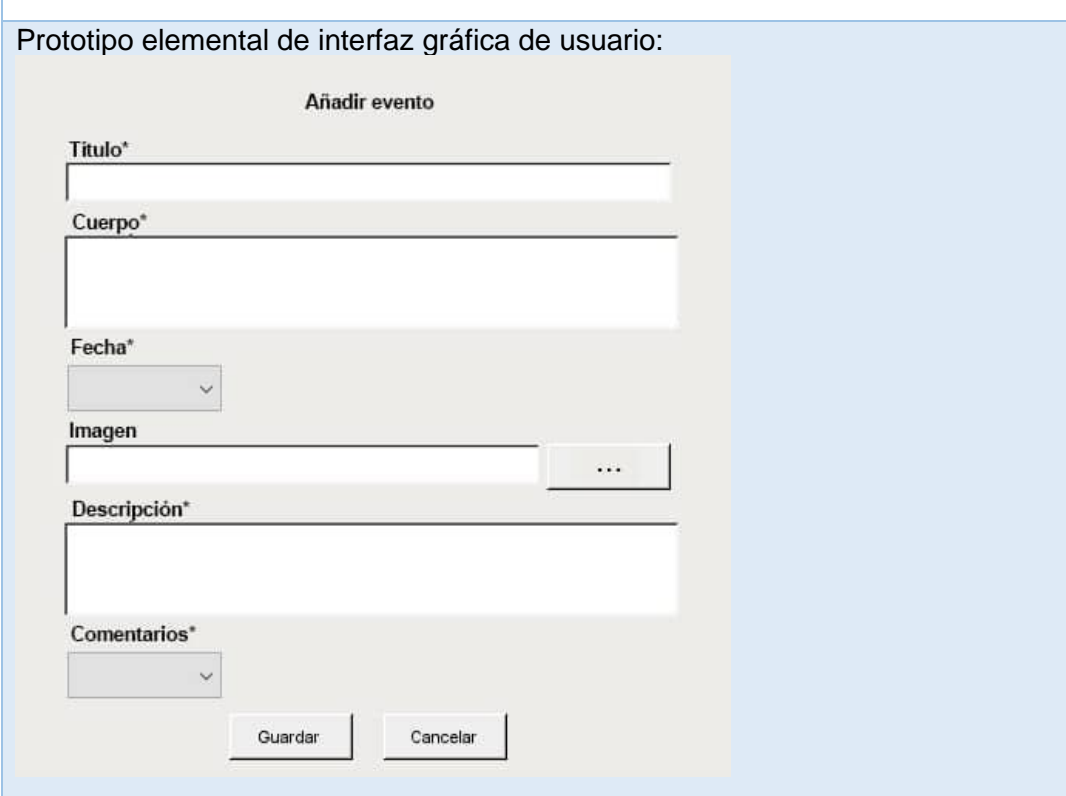

<span id="page-63-0"></span> *Tabla 14: Añadir evento Fuente: Elaboración propia.*

| Número:                                  | 1. | Nombre del requisito: Añadir aviso |                            |
|------------------------------------------|----|------------------------------------|----------------------------|
| Programador: Javier Villalobos Hernández |    |                                    | <b>Iteración Asignada:</b> |
|                                          |    |                                    | 1ra                        |

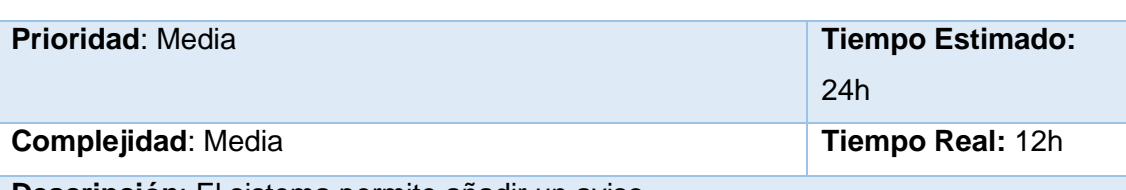

**Descripción**: El sistema permite añadir un aviso.

**Observaciones:** Para añadir un aviso el sistema permite que los usuarios con rol de administrador añadan información en forma de aviso. Los campos a llenar con carácter obligatorio son: título, comentarios, cuerpo, descripción y fecha. Se pueden completar también opcionalmente el campo imagen si el aviso requiere del mismo.

- Título (obligatorio, campo de texto)
- Imagen (opcional, campo de imagen)
- Comentarios (obligatorio, selección)
- Cuerpo (obligatorio, campo de texto múltiples)
- Descripción (obligatorio, campo de texto múltiples)
- Fecha (obligatorio, calendario)

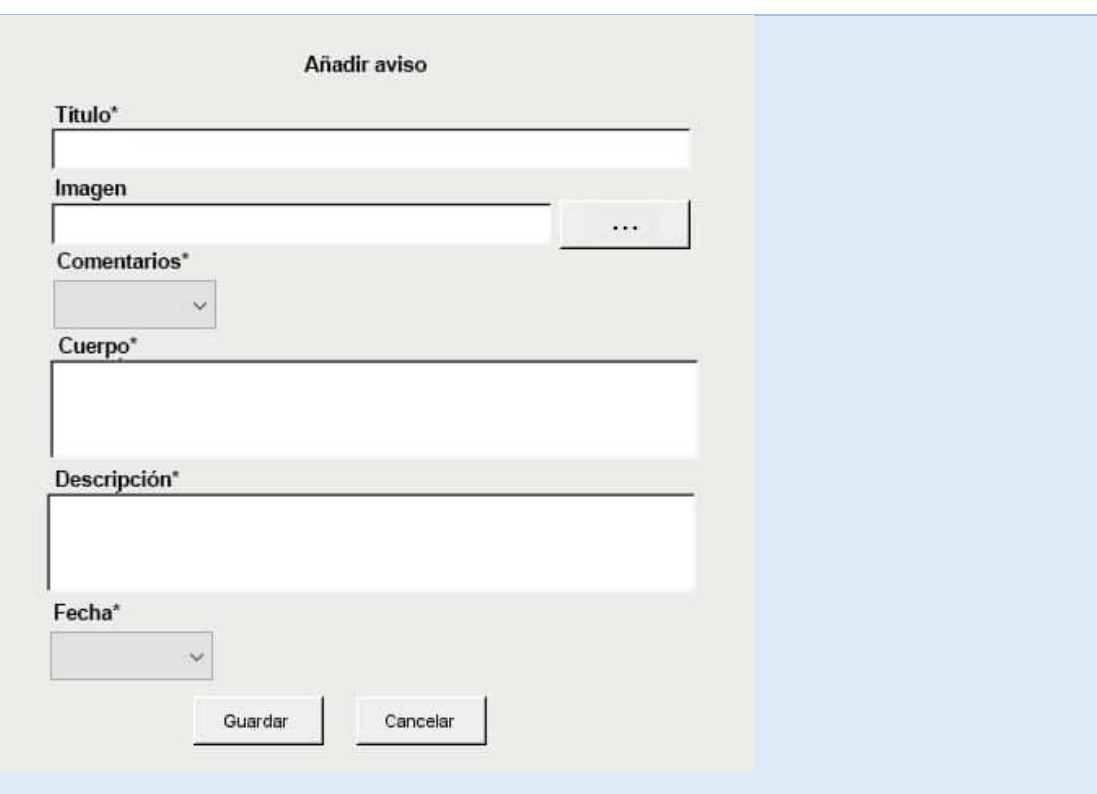

<span id="page-64-0"></span> *Tabla 15: Añadir aviso Fuente: Elaboración propia.*

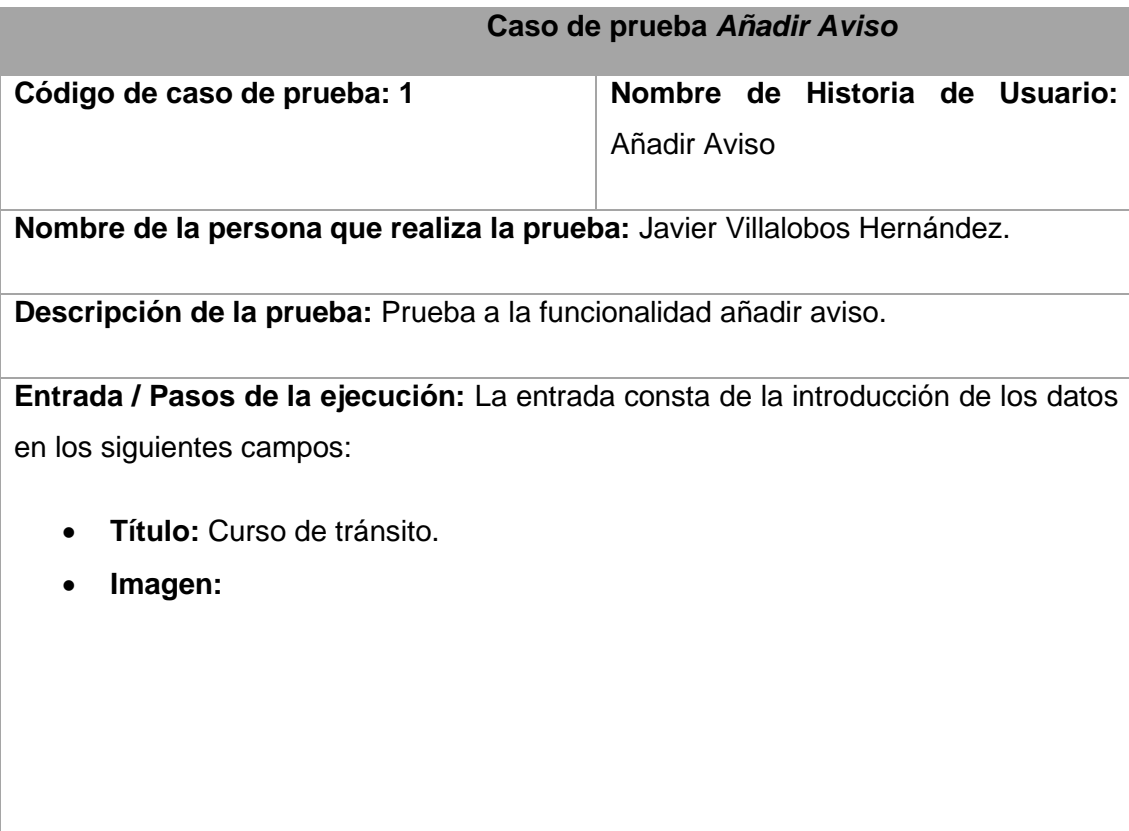

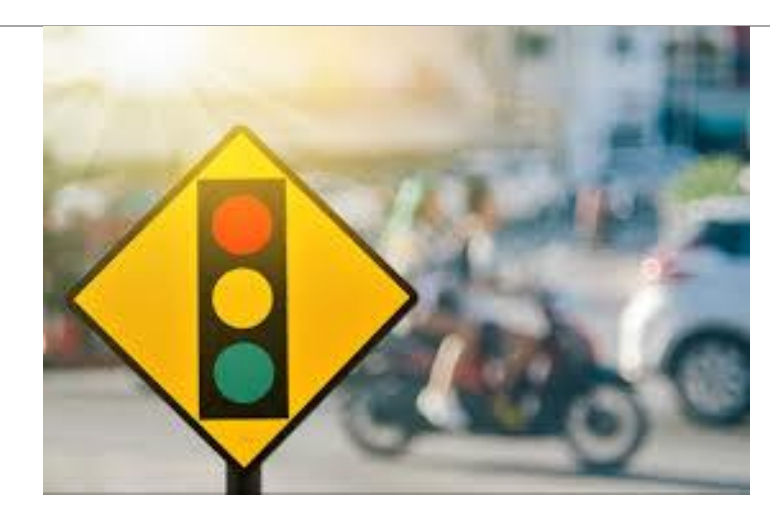

- **Comentarios:** Buena iniciativa….
- **Cuerpo:** Se ofertarán cursos de conducción en el docente de la facultad 1.
- **Fecha:** 27 de noviembre del 2020

**Resultado esperado:** Se crea la noticia

**Evaluación de la prueba:** Satisfactoria

<span id="page-66-0"></span> *Tabla 16: Caso de prueba: Añadir Aviso Fuente: Elaboración propia.*

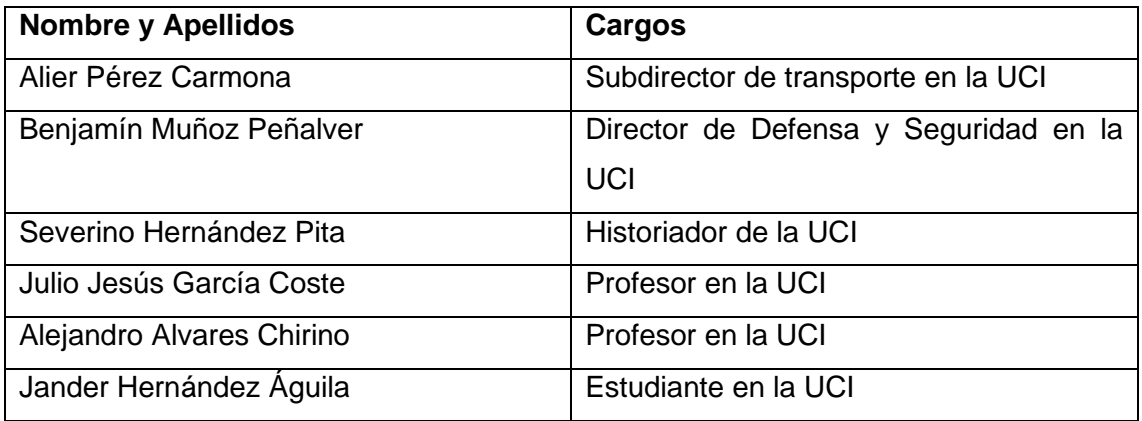

<span id="page-66-1"></span> *Tabla 17. Personas encuestadas. Fuente: Elaboración propia.*

## <span id="page-67-0"></span>**Referencias bibliográficas**

**Andersson. 2007.** 2007.

**Avila Silva, Alicia Elena. 2018.** *Utilidad del Lenguaje Unificado de Modelado (UML) en el desarrollo de software profesional dentro del sector empresarial y educativo.* 2018.

**Azevedo, Daniel Galvão de. 2018.** *Um estudo sobre ferramentas de busca de vulnerabilidades em aplicações web.* Universidade Federal do Rio Grande do Norte. 2018. Tesis de Licenciatura.

**Bootstrap. 2016.** Bootstrap, un framework para diseñar portales web. [En línea] 2016.

**Borruel, Julia. 2014.** 2014.

**Calvo. 2015.** *Establecimientos de indicadores de gestión para la evaluación del sistema de seguridad vial en cuba.* Sancti Spíritus : s.n., 2015.

*Catalogo de desperfectos en pavimentos .* **Horta. 2005.** La Habana : s.n., 2005.

*Catálogo de deterioro. Vías urbanas .* **Alvarez. 1995.** 1995.

**Chemical, Osmandi. 2018.** *Que es JavaFX?* 2018.

**Chimborazo Paredes, S. P. 2017.** *Sistema de procesamiento de transacciones (TPS) orientado a la web para mejorar el control administrativo de las actividades del personal técnico del área de TIC's, en el "Gad Municipal" del cantón cascales de la provincia de Sucumbíos.* 2017.

**Colombia, Empresa de Vigilancia y Seguridad Privada de.** http://seguridadvial.com.co. [En línea]

**Cruz, Andrez Fernandez. 2015.** 2015.

**DGT.** https://www.dgt.es . [En línea]

**Drupal.** Drupal. [En línea] https://www.drupal.org/.

*Evolución de la Web.* **Caje, Andrea Aquino. 2016.** 2016.

**Fernández de Castro Fabre, Astrid y López Padrón, Alexander . 2014.** Validation by means of users' of the system of indicators approach to foresee, to design and to measure the impact in the projects of investigation of the agricultural sector. 2014, Vol. 23, págs. 77-82.

**Franganillo, Jorge. 2011.** *El Nuevo estandar básico de la web.* 2011.

**Fuentes, César Amauri Villarreal. 2012.** *¿Que es jQuery?* 2012.

**Gonzalez, Agustin. 2002.** 2002.

**Gros, Begoña; Escofet, Anna; Marimón, Marta. 2016.** *The design patterns as tools to guide the practice of teachers.* 2016. págs. 11-25.

**Ivar Jacobson, Booch y James Rumbaught. 1999.** *El proceso unificado del desarrollo de software.* 1999.

**jitcode. 2010.** 2010.

**Keith. 2010.** 2010.

**Leal, Mariana. 2018.** 2018.

**2010.** *Lenguaje de Programación.* s.l. : Madrid, 2010.

**Lozano, Fernandez. 2009.** 2009.

**1979.** *Matenimiento preventivo de la red vial nacional. Repertorio de deterioros.* LA Habana : s.n., 1979.

**Meléndez, Gaitan y Pérez. 2016.** Managua : s.n., 2016.

**Melgarejo, Álvaro Irles. 2017.** 2017.

**Memon, Pirah. 2018.** Comparative Study of Testing Tools Blazemeter and Apache JMeter. *Sukkur IBA Journal of Computing and Mathematical Sciences.* 2018, Vol. 2.

**MININT.** https://www.minint.gob.cu. [En línea]

**Navarro, Jorge Garcia. 2018.** 2018.

**NGINX Inc. 2017.** Servidor web Nginx, una clara alternativa a Apache. [En línea] 2017.

**Peña Mendoza, Dayana. 2016.** *Extención de herramienta Visual Paradigm for UML para la evaluación y correción de diagramas .* 2016.

**Peñalvo, García. 2018.** 2018.

**phpMyAdmin. 2019.** phpMyAdmin: Bringing MySQL to the web. [En línea] 2019.

**Pressman, Roger S. 2010.** *Ingenieria del Software. Un Enfoque Practico.* 2010.

**Puig, Jordi Collell. 2017.** css3 y javascript avanzado. [En línea] 2017.

*Revista Carretera.* **1993.** Madrid : s.n., 1993.

**Rodríguez, Péres, Sosa,. 2018.** *Valoración sobre la gestión del sistema de seguridad vial en cuba.* 2018.

**Romeu, Ivaniet Diaz. 2016.** 2016.

**Rouse, Margaret. 2018.** 2018.

**Sanchez, Rodriguez. 2015.** 2015.

**Scott, Ambler. 2005.** 2005.

**Sommerville. 2011.** 2011.

**Stellman. 2005.** 2005.

**Tedeschi, Nicolás. 2013.** *¿Qué es un Patrón de Diseño?* s.l. : Microsoft., 2013.

**Ticona. 2014.** Juliacan : s.n., 2014.

**Vera, Daniel Gil. 2015.** 2015.